# 五彩斑斓的**计算摄影**

汪彧之 BigEagle

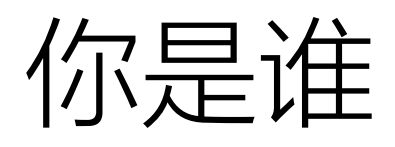

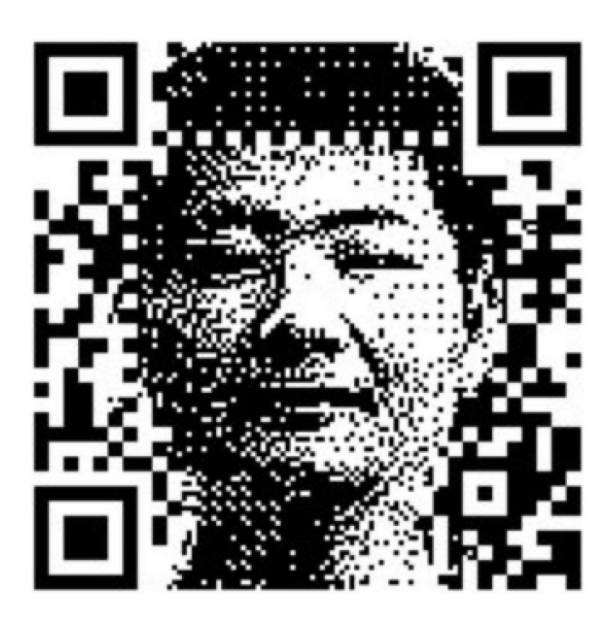

#### **Contact Me**

- $\bullet$   $\boxdot$  wangyuzhi[at]megvii.com
- $\cdot$   $\odot$  bigeagle
- bigeagle xd
- **N** bigeagle  $\bullet$

I am a research engineer at Megvii Research. Previously I was a postdoctoral researcher at Dept. of CS, Tsinghua University. I received my Ph.D. in Electronic Engineering at NICS lab, Tsinghua University in 2017, supervised by Prof. Huazhong Yang and Prof. Yu Wang. Before that, I received my B.S. degree from Xidian University. Check my google scholar profile for my full publication list.

My current research interest includes Low-level Computer Vision, Image Signal Processing, Computational Photography and Software-Hardware Co-Design in these applications. Our solutions on computational photography has been applied to various smartphones since 2019.

I am also a supporter of Free/Libre Software. I was an experienced user of Arch Linux since 2009, before I betrayed my beliefs and switched to MacBook in 2021. I developed many open source projects when I was a student member of TUNA and a maintainer of TUNA mirror site. Check my Github profile for more details of my contributions to the open source community.

### Why

- "你在旷视做什么?"
	- 研究非凡科技,为客户和社会创造最大价值
	- 亮一点的同时再暗一点
	- 平滑一点的同时,细节再多一点
	- 鲜艳一点的同时,再暗淡一点
- 计算摄影
	- 用算法还原人们心中的美好世界
	- 技术与艺术的结合、科学与玄学的平衡

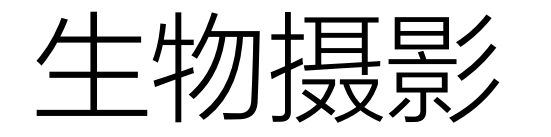

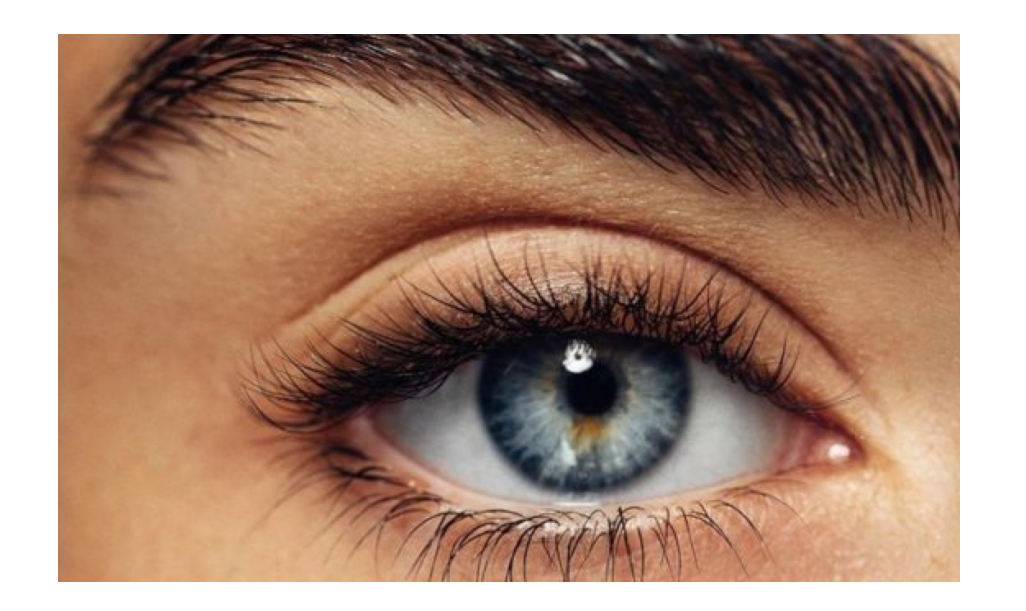

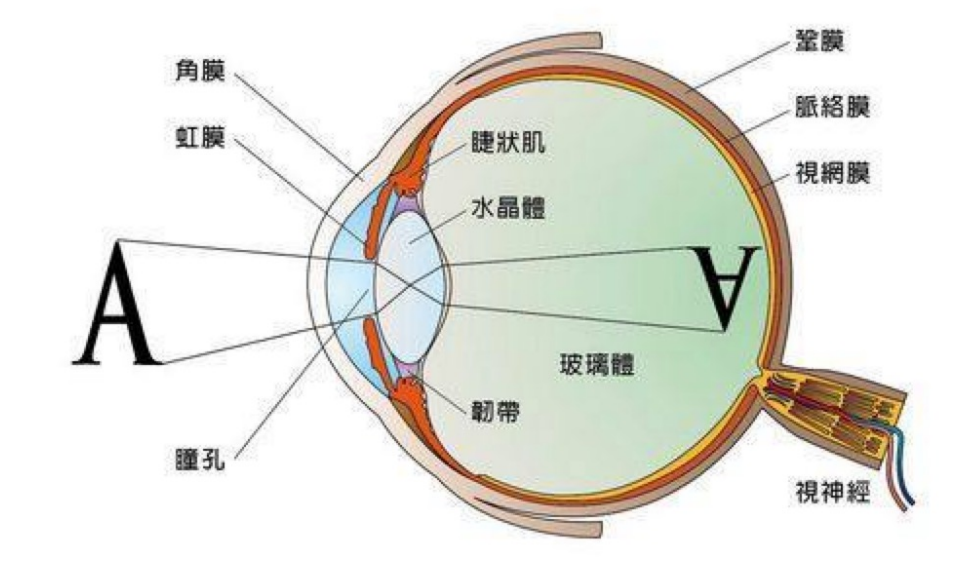

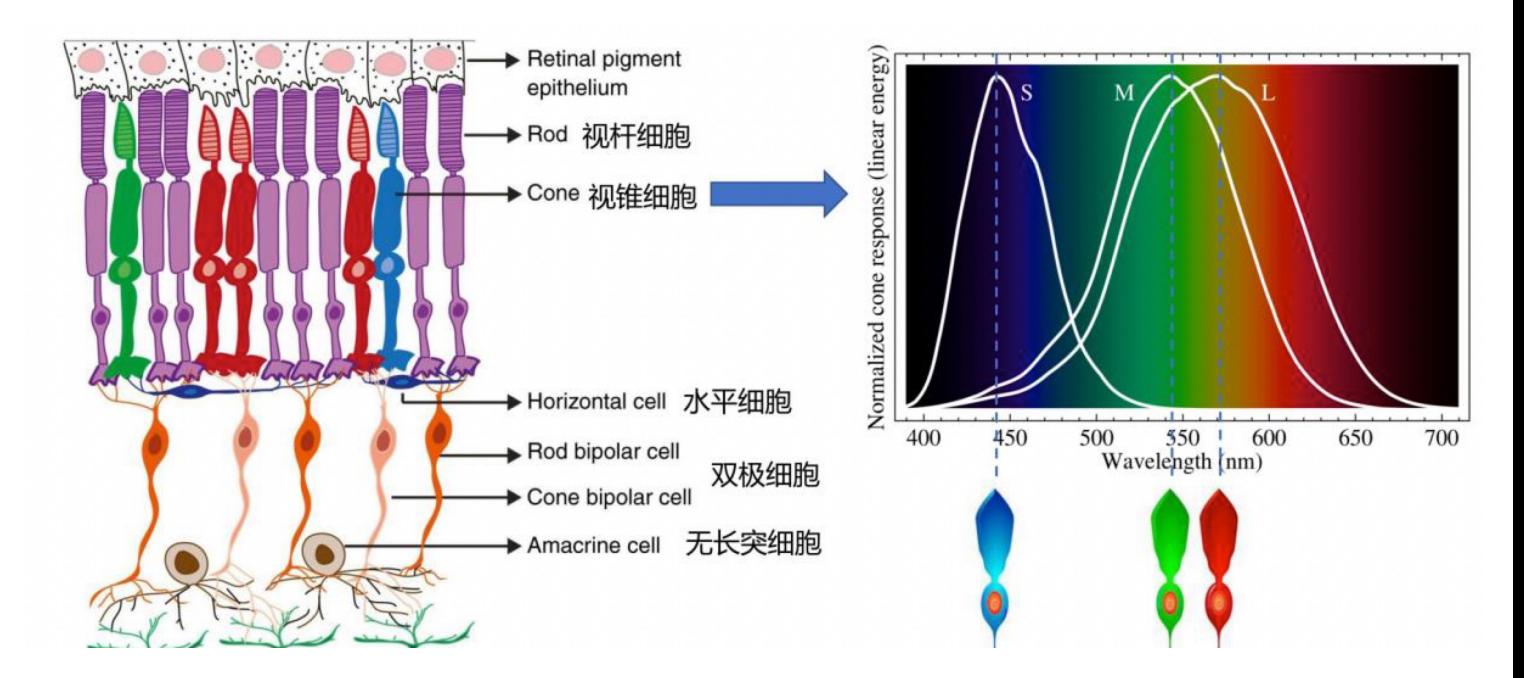

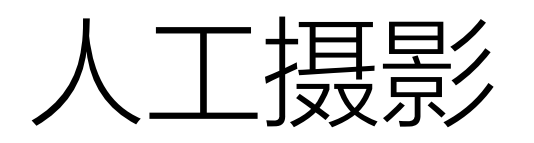

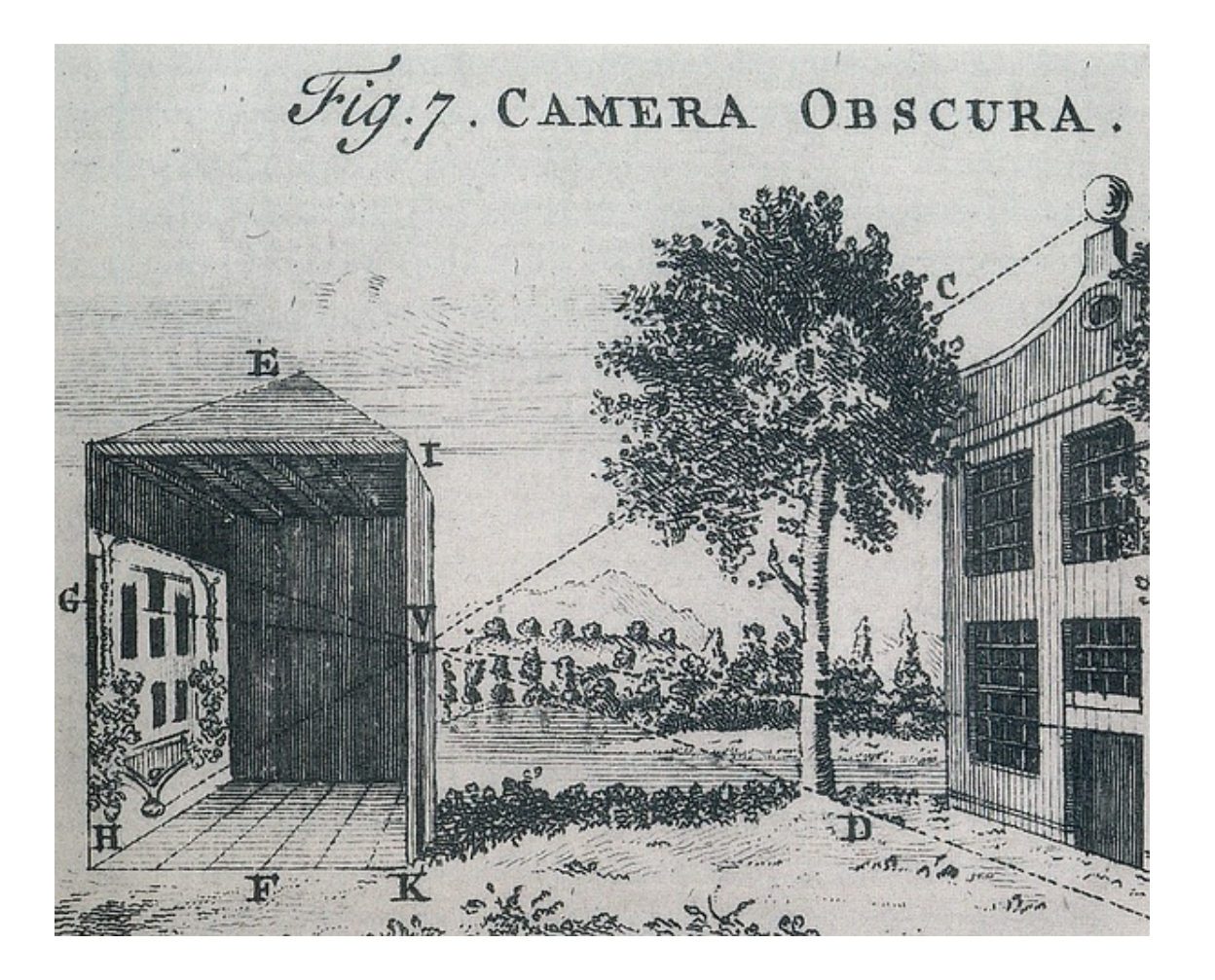

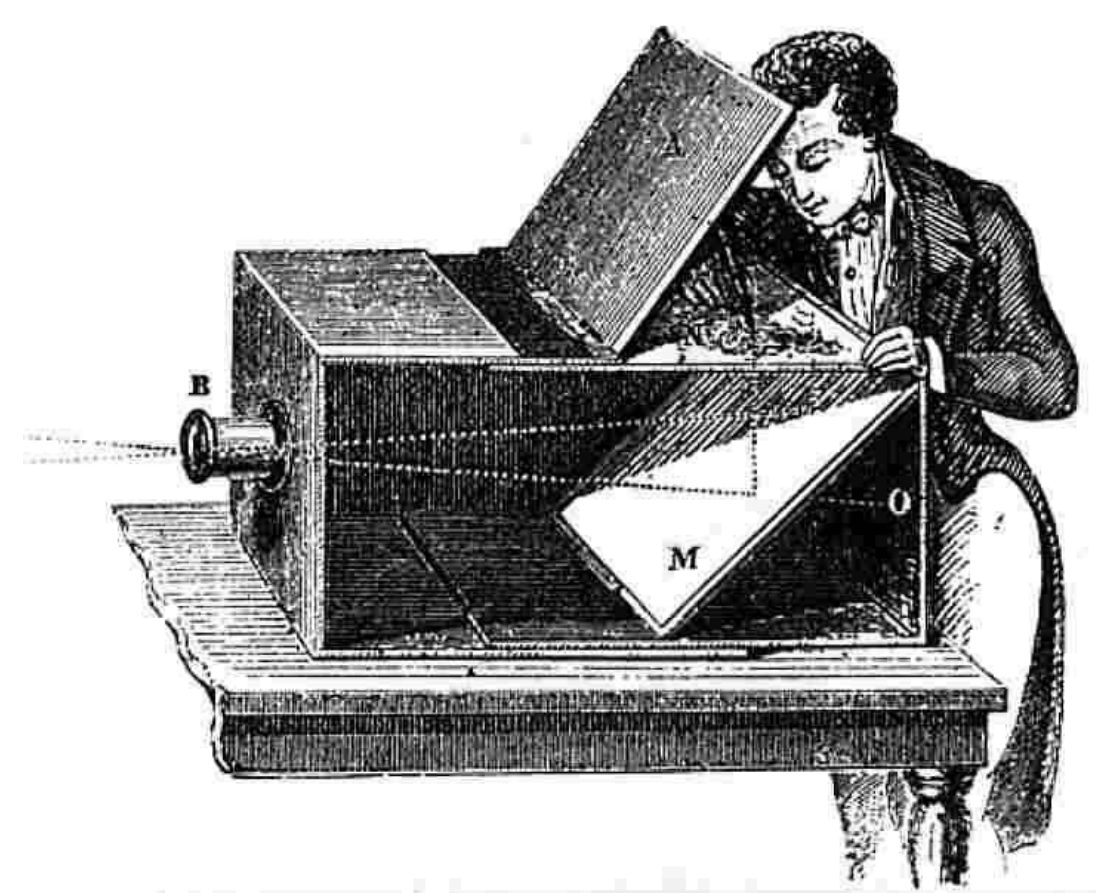

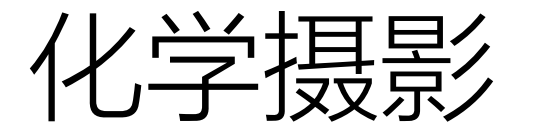

#### $2 \mathrm{AgBr} = 2 \mathrm{Ag} + \mathrm{Br}_2$

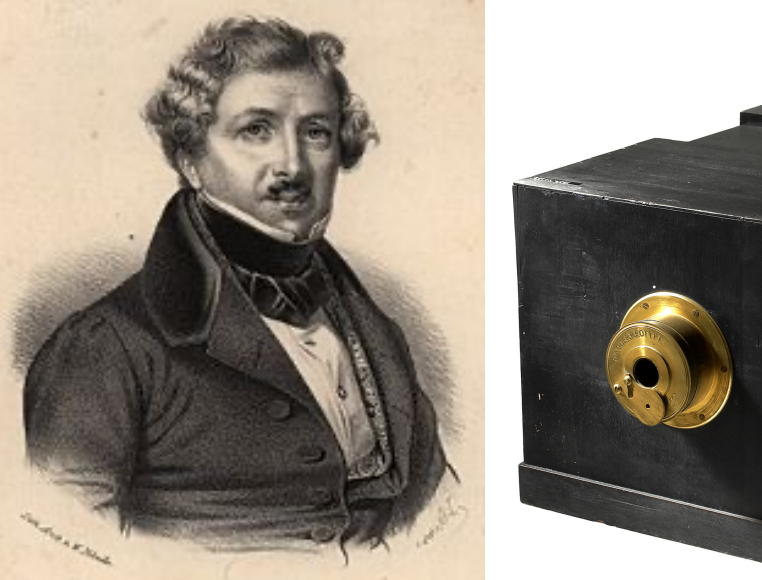

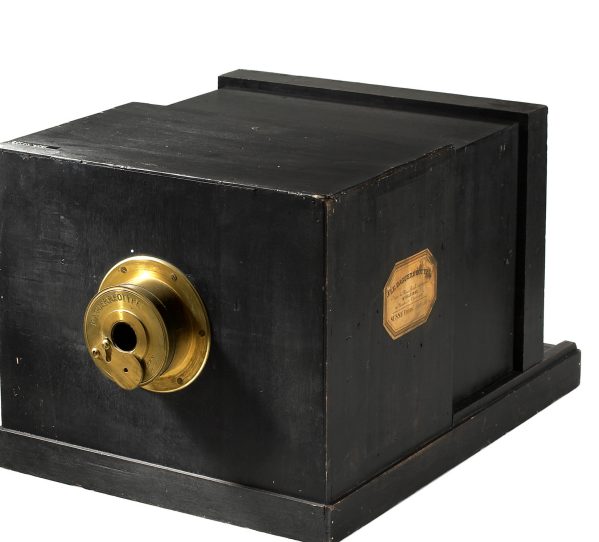

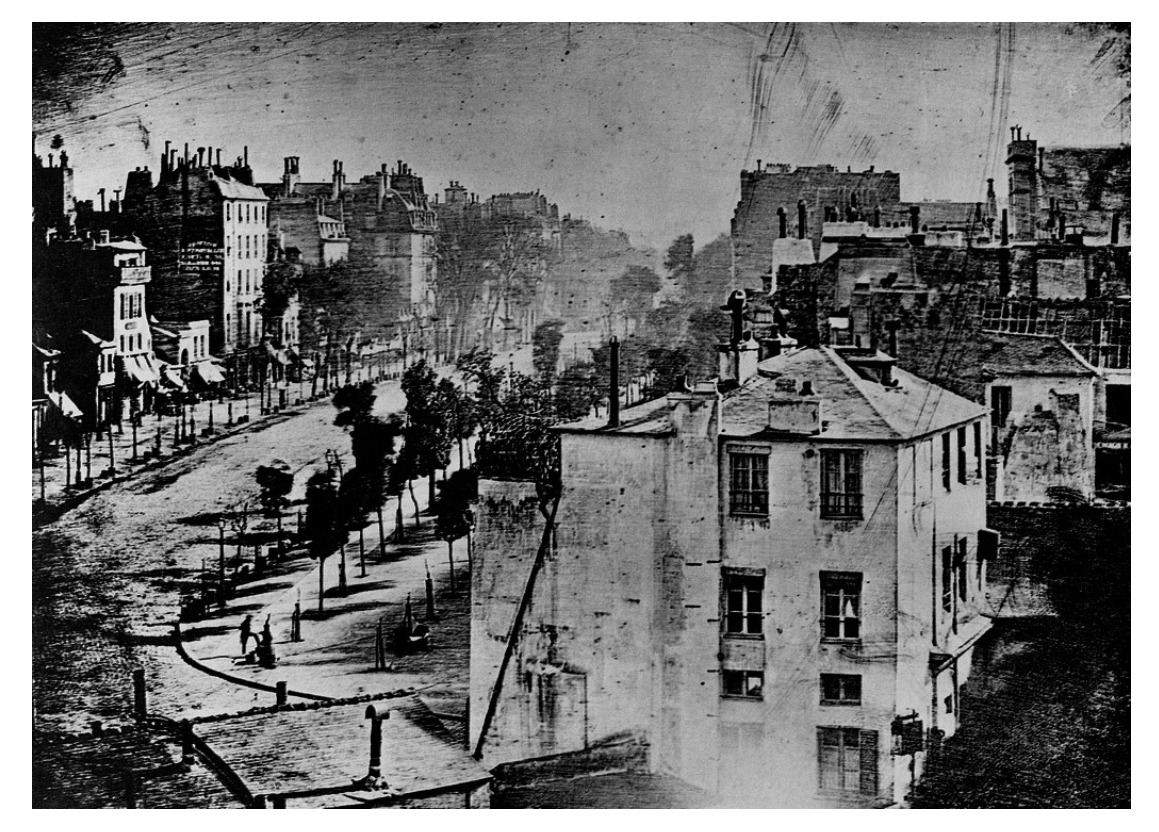

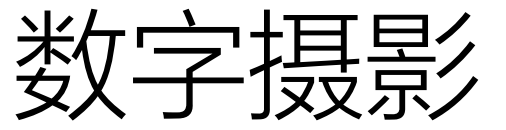

circuit

vertical scan

out

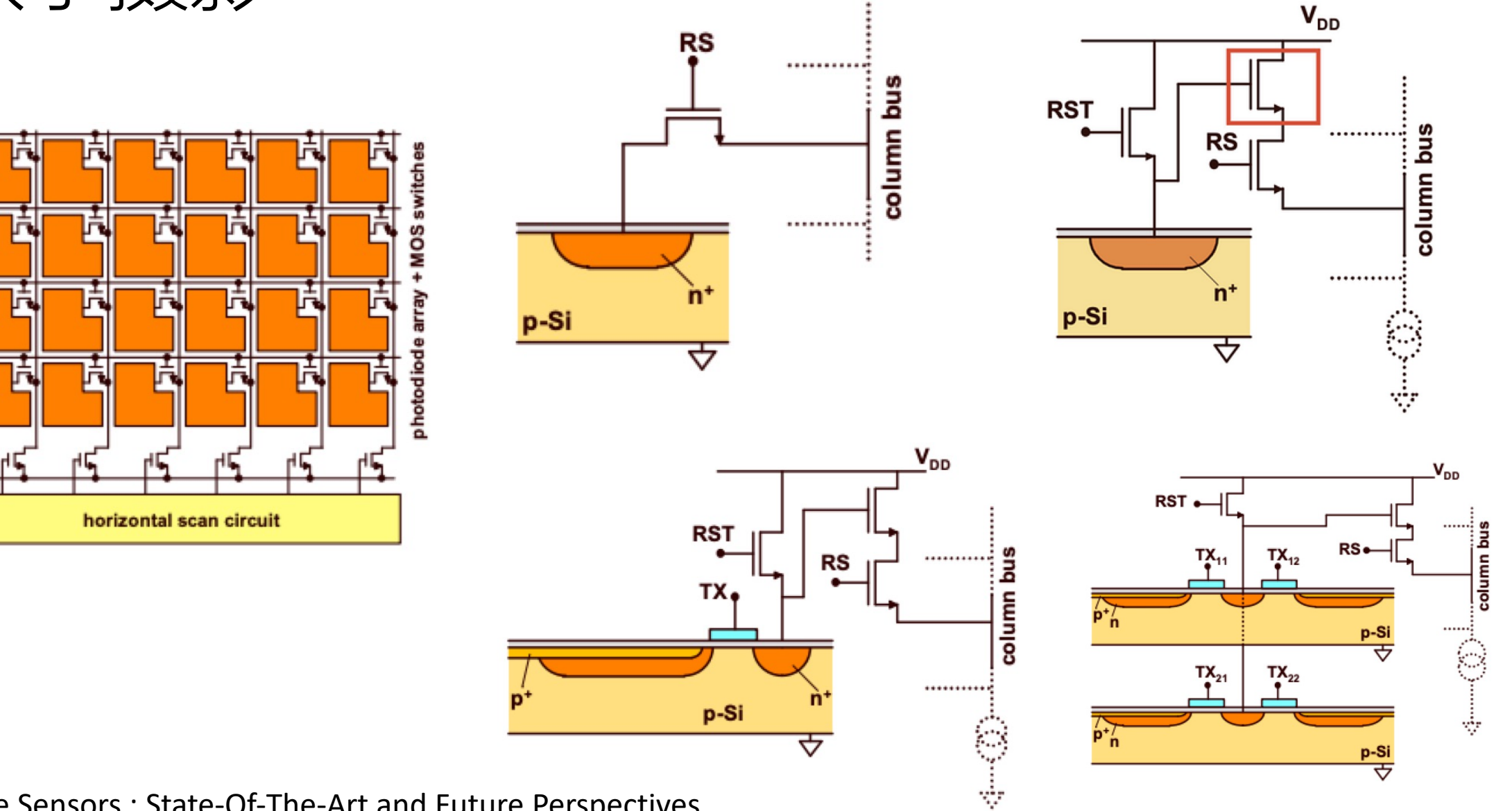

CMOS Image Sensors : State-Of-The-Art and Future Perspectives

#### 4T Active Pixel Sensor

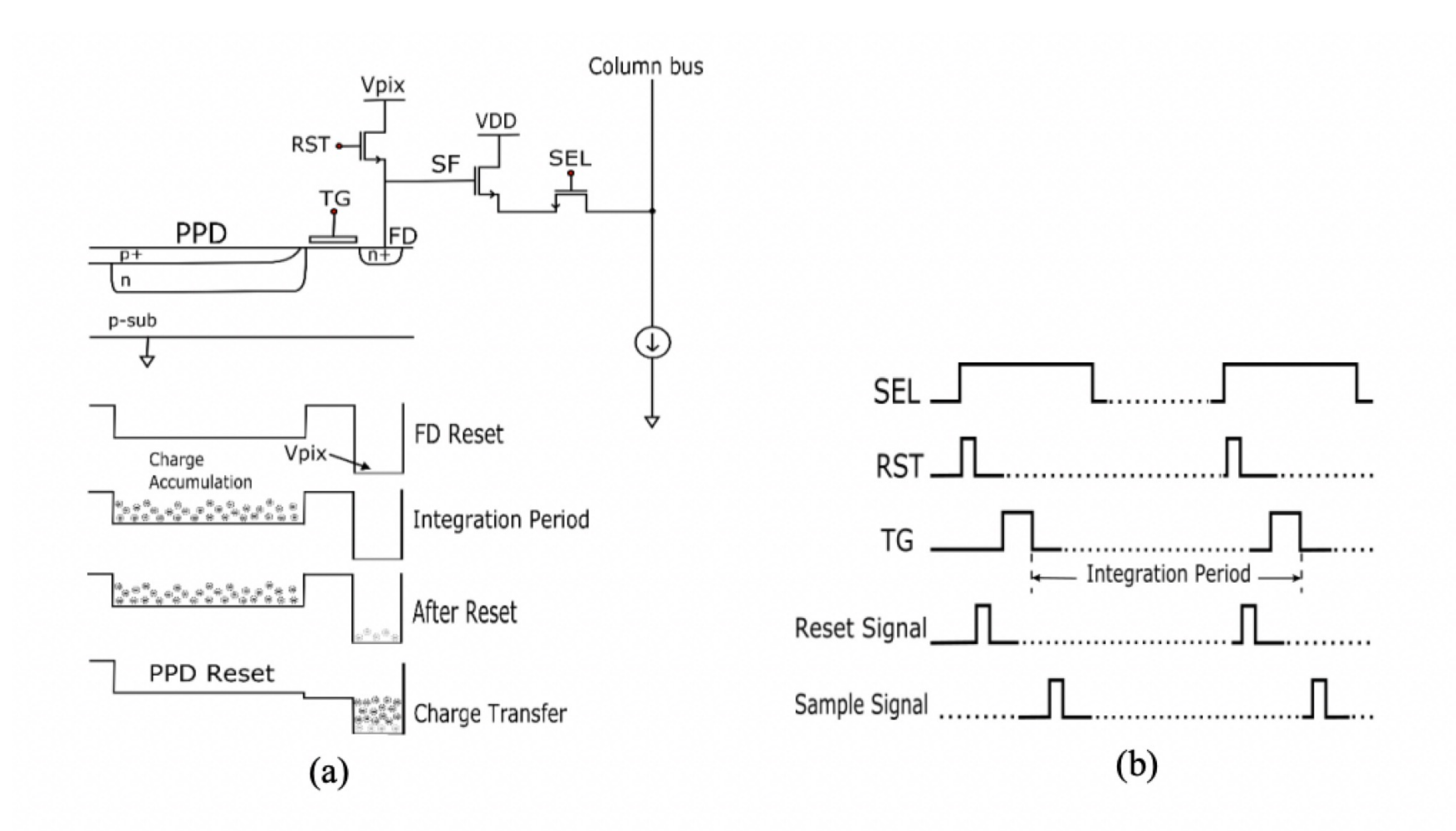

Figure 2.3-2- (a) Operation of 4T APS, (b) Timing diagram of signals.

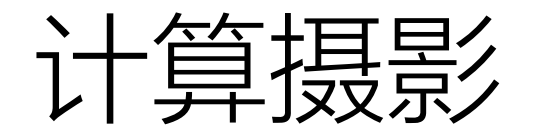

#### 1. Back-side illumination

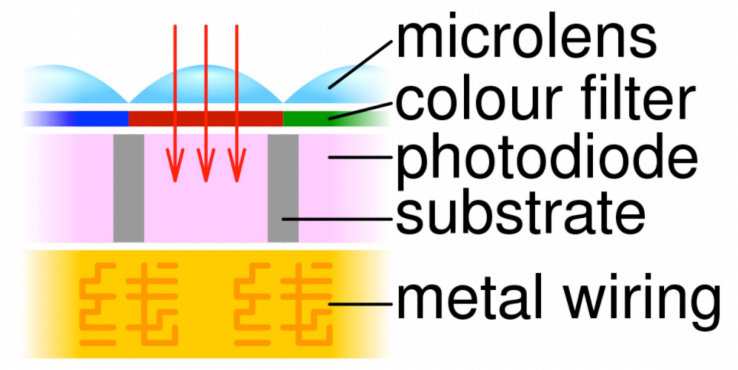

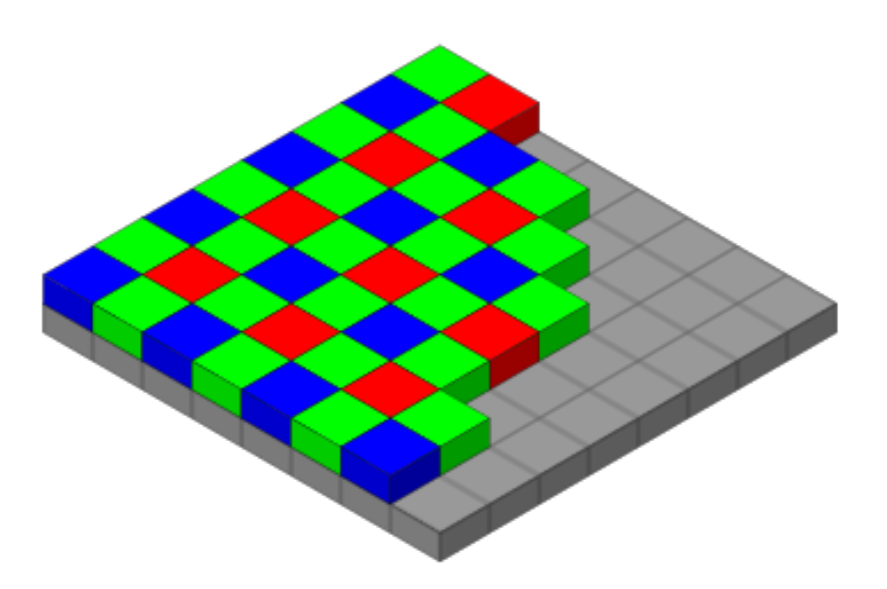

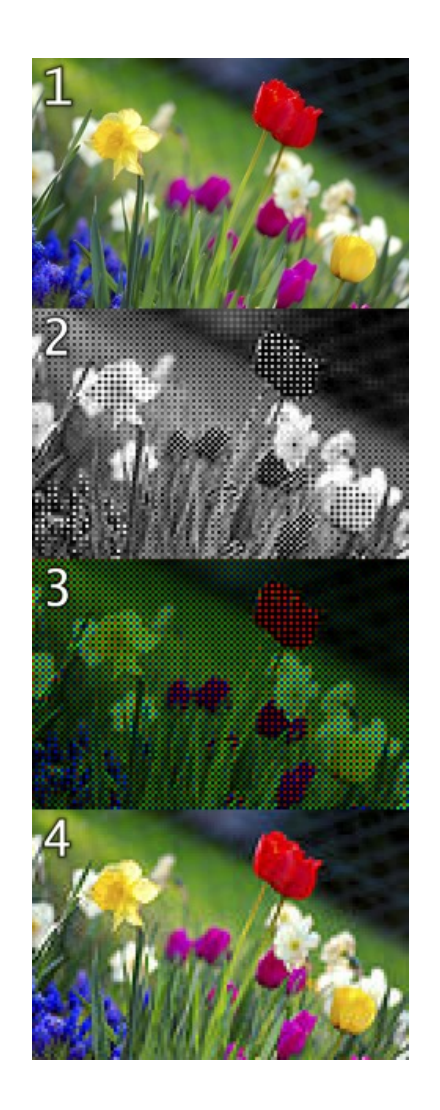

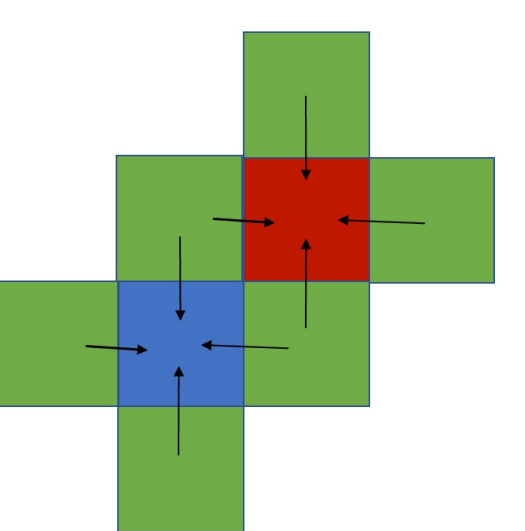

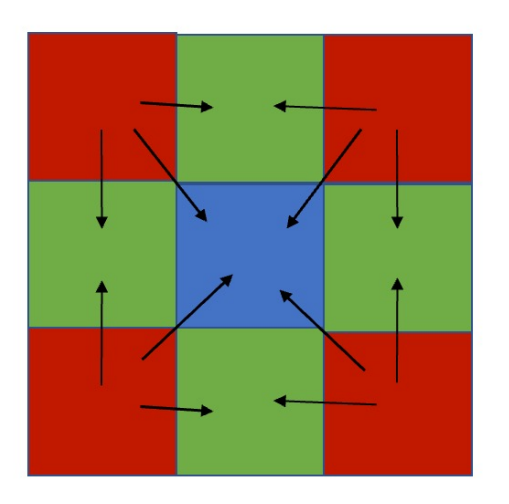

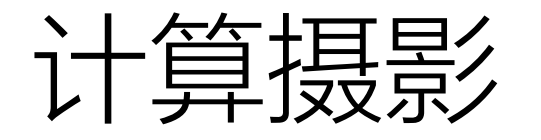

#### • 在成像过程中使用各种算法,恢复人们心中的世界

• 给硬件修锅

- 亮度与动态范围
- 解析力
- 噪声
- 色彩
- 空间感
- $\bullet$  ……

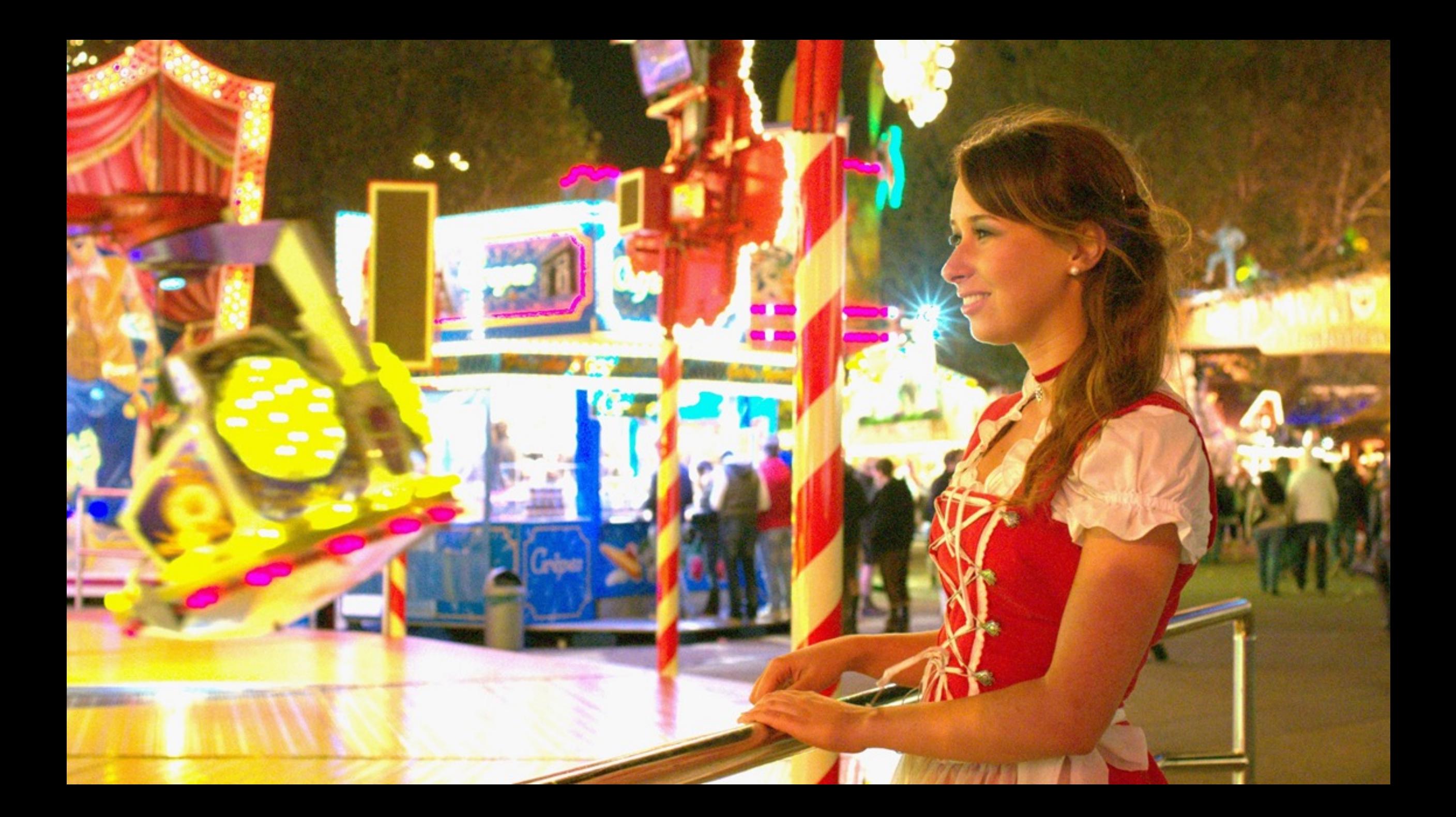

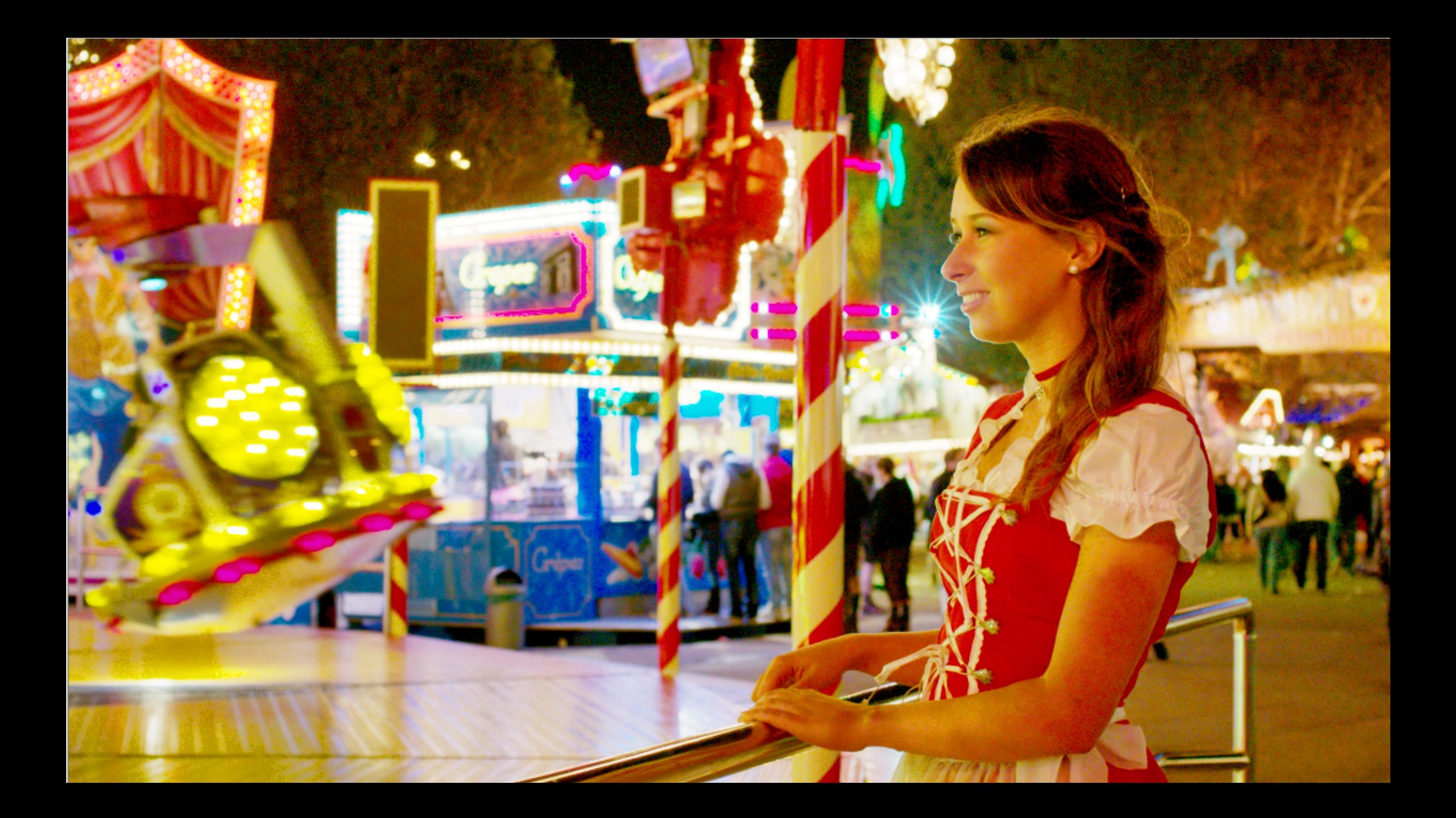

什么是"动态范围"?

#### 能够测量到的最大值与最小值之比

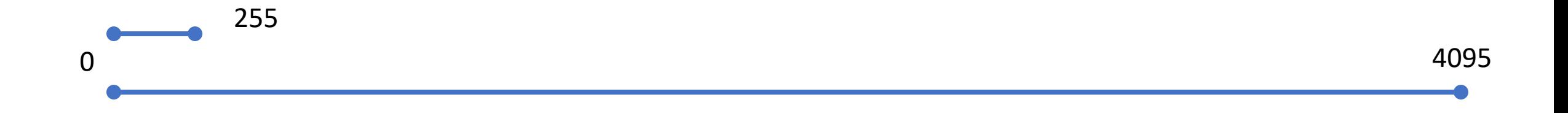

#### **高动态范围:在亮一点的同时暗一点**

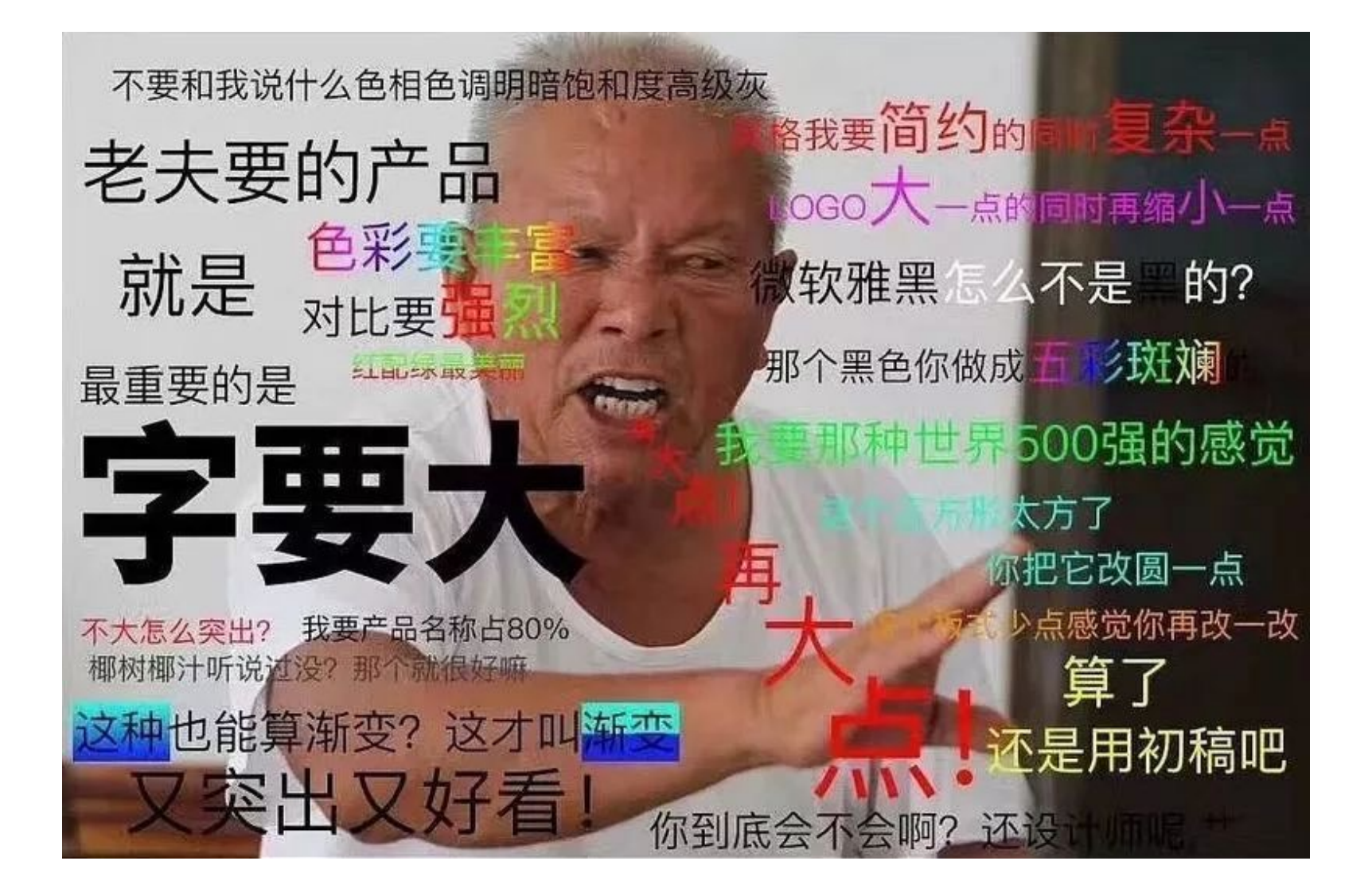

#### 大自然的动态范围

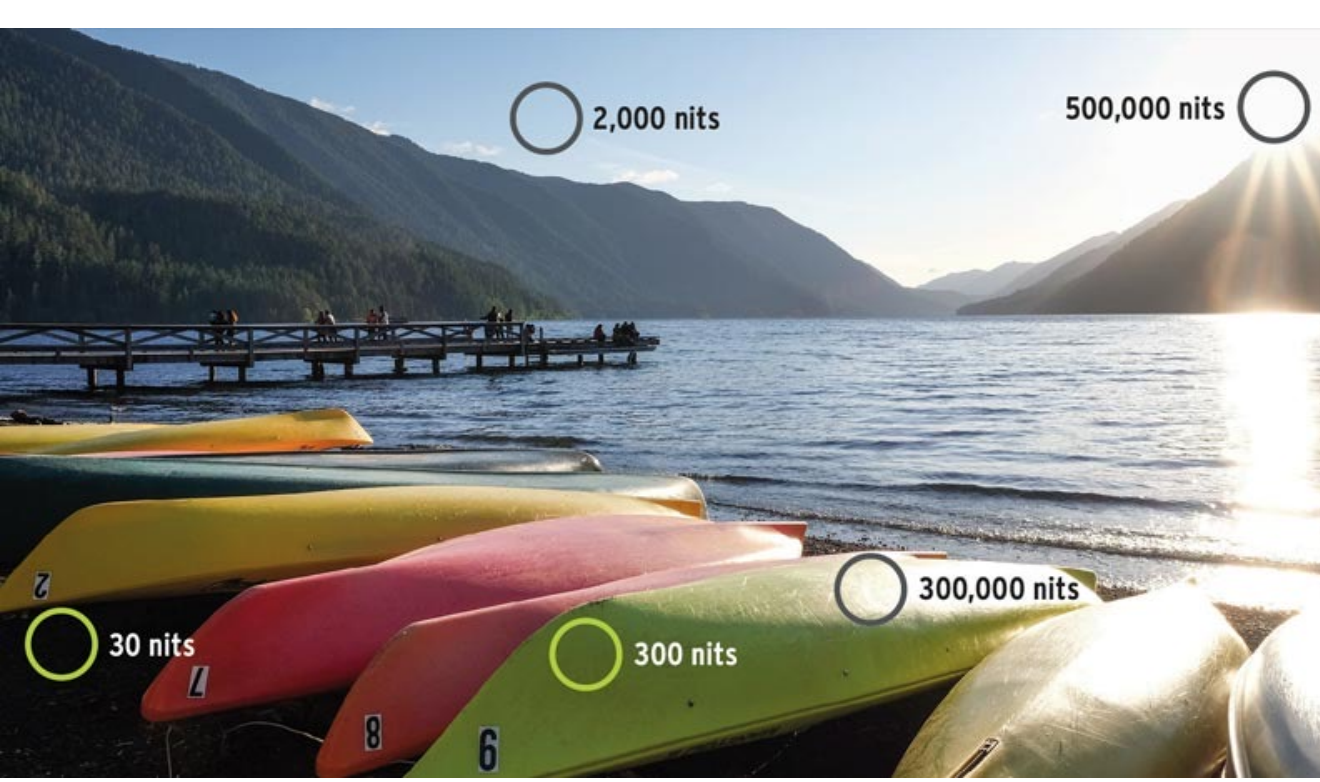

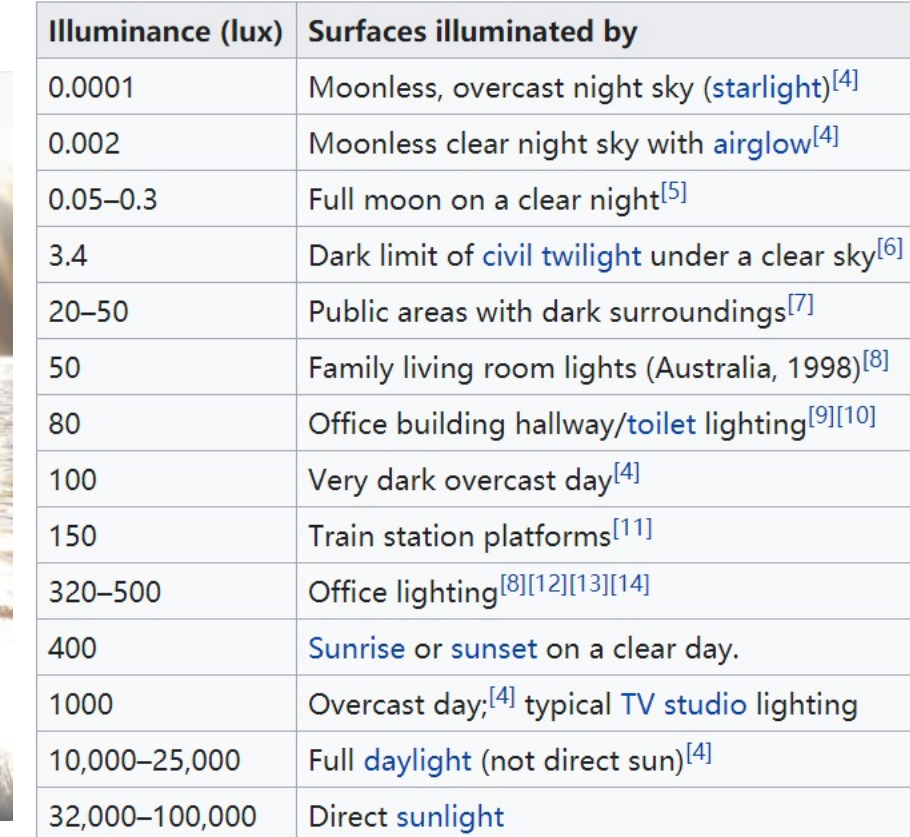

如何估计一个场景的亮度**(lux)**

#### **Sunny 16 rule & Looney 11 rule**

**1/100" ISO 100**

进

光

量

正

比

于 光

圈

的

平 方

满月的"亮度" **=** 地面大白天的亮度

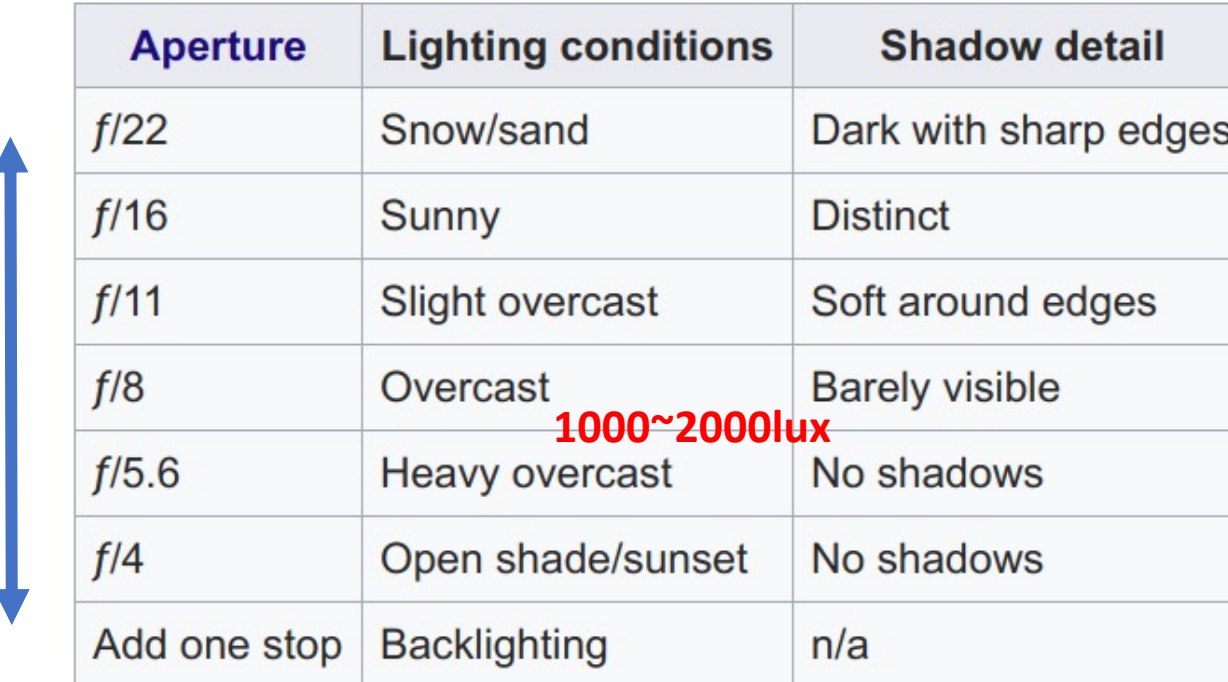

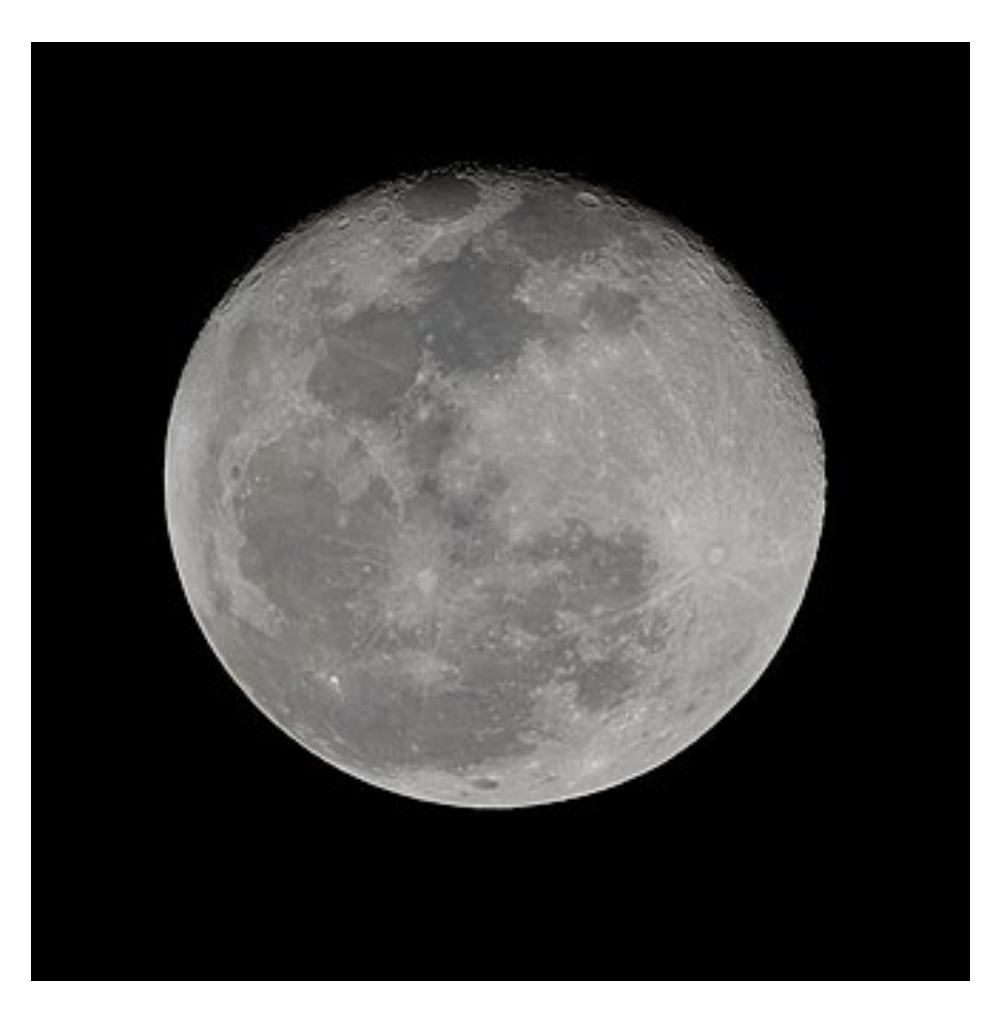

#### 日常差距1000倍是很正常的

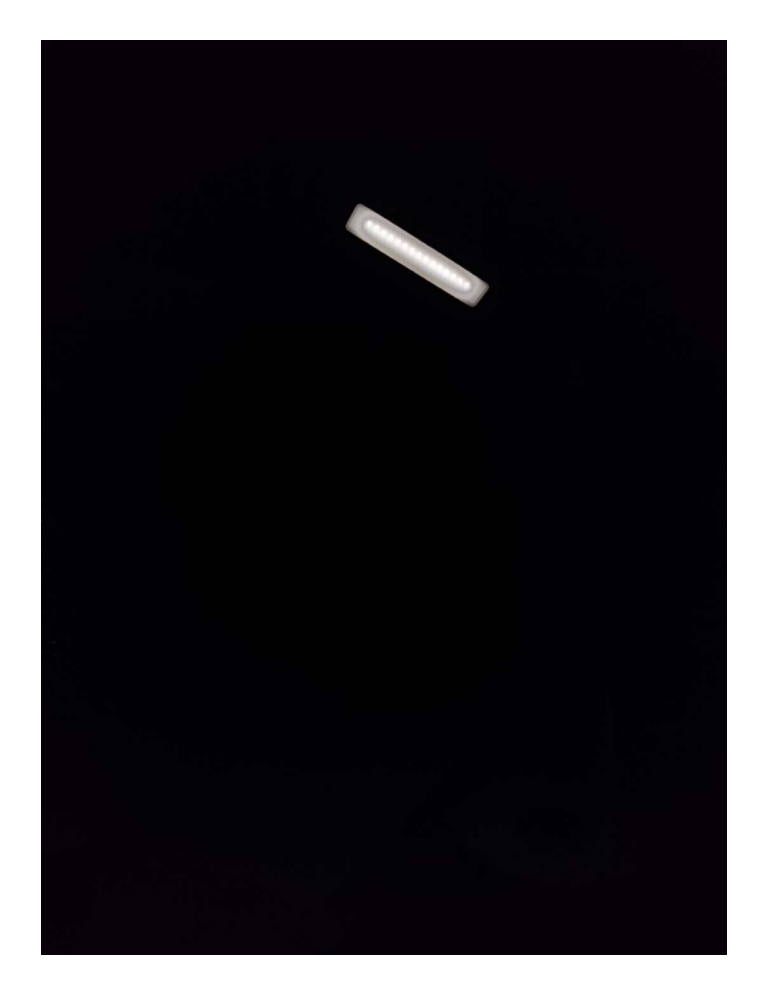

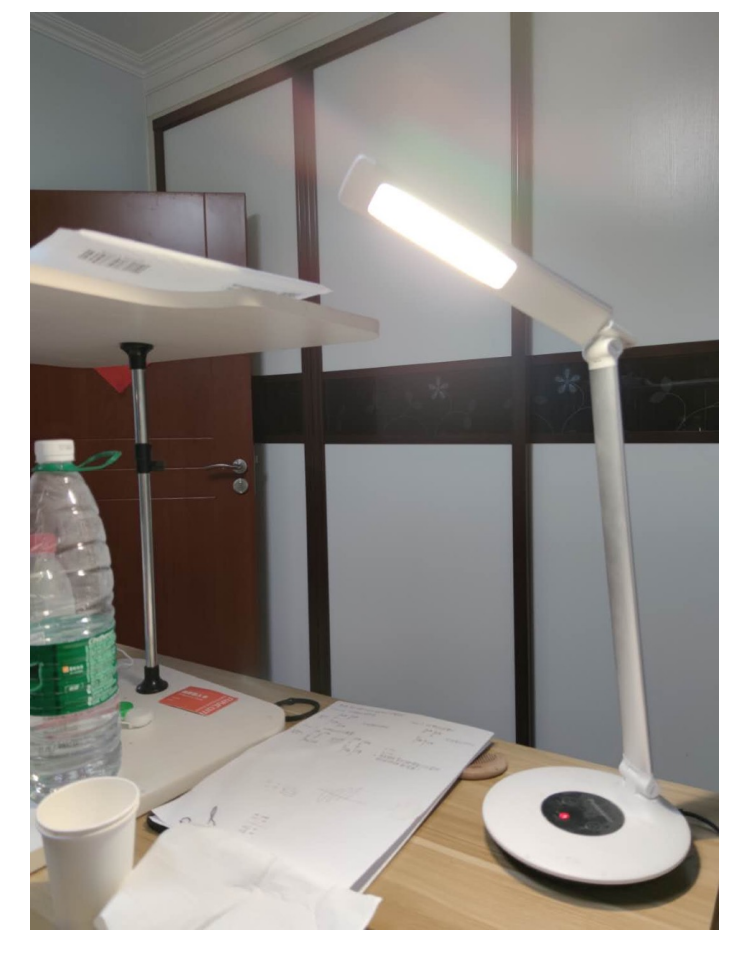

iso 50 1/6655s

iso 400 1/50s

# Sensor的动态范围

- •摄影中一般用 EV 数衡量"曝光量"
	- 进光量每增加一倍,EV 数 +1
- 10bit sensor -> 不会超过10 EV
- 有一些 sensor 用dB来表示。10EV = 60 dB
	- 20  $*$   $log_{10}(2) = 6.02$

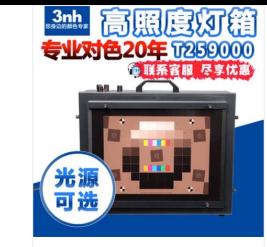

动态范围的测量

¥28800.00 包邮 0人付款 高照度灯箱高动态范围灯箱12万LUX 宽<mark>动态</mark>色温可调<mark>透射</mark>灯箱T259000

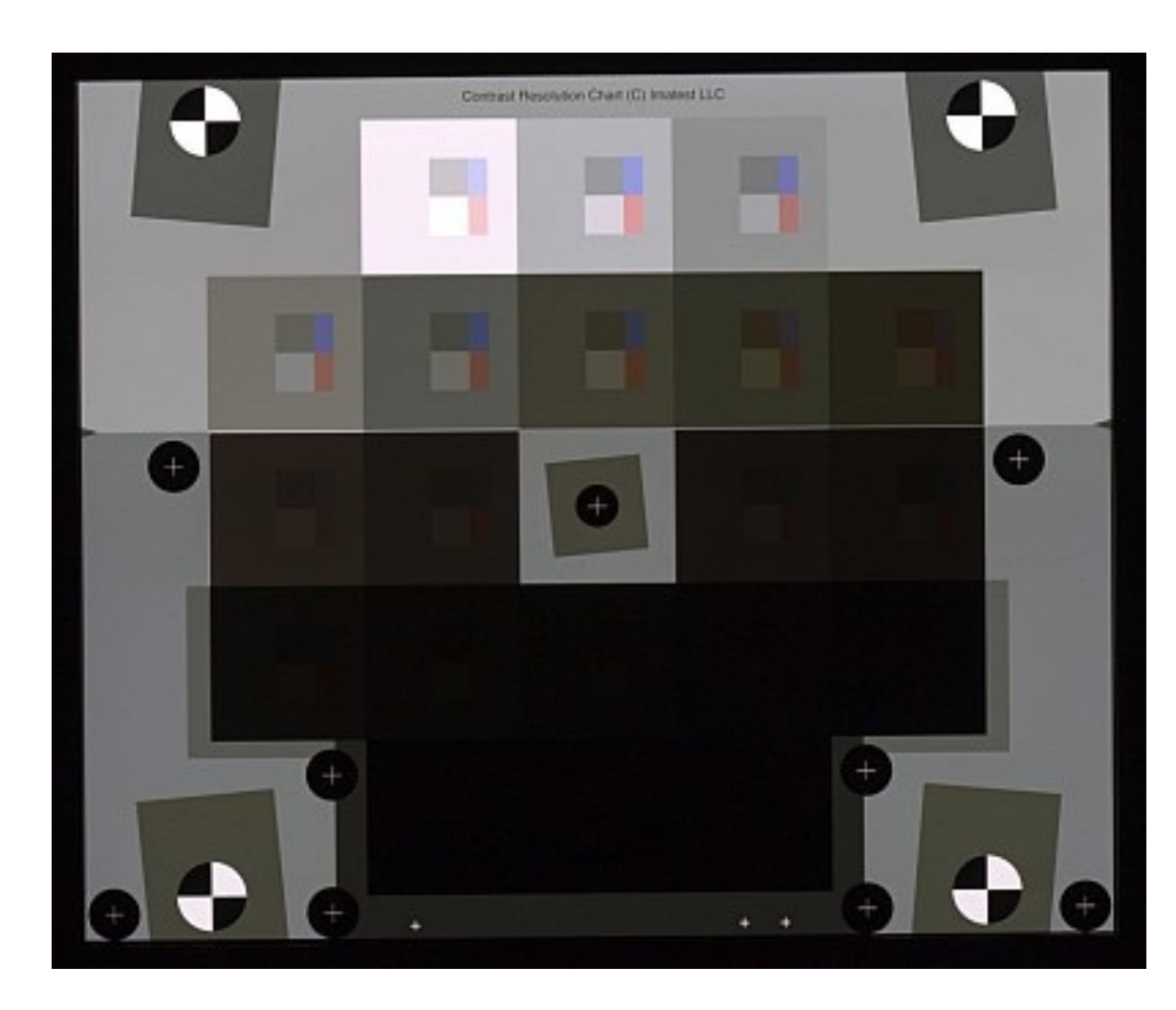

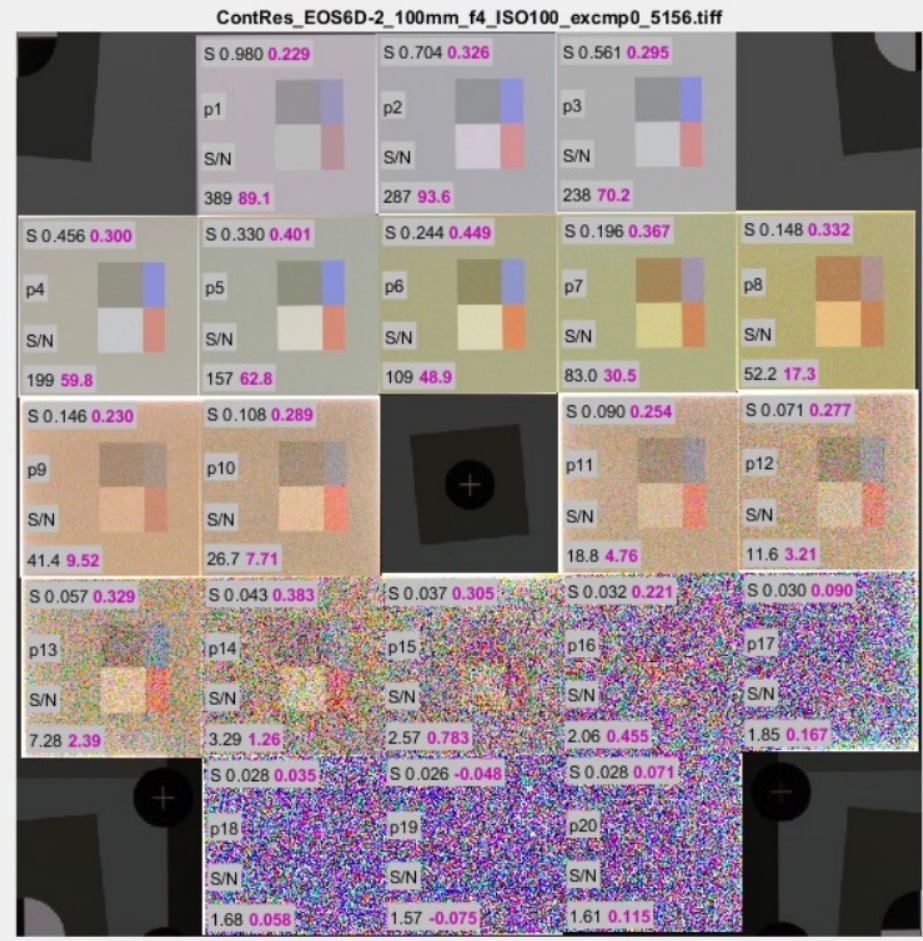

# 如何提高动态范围

软件方法

- 多曝光合成
- "包围曝光"

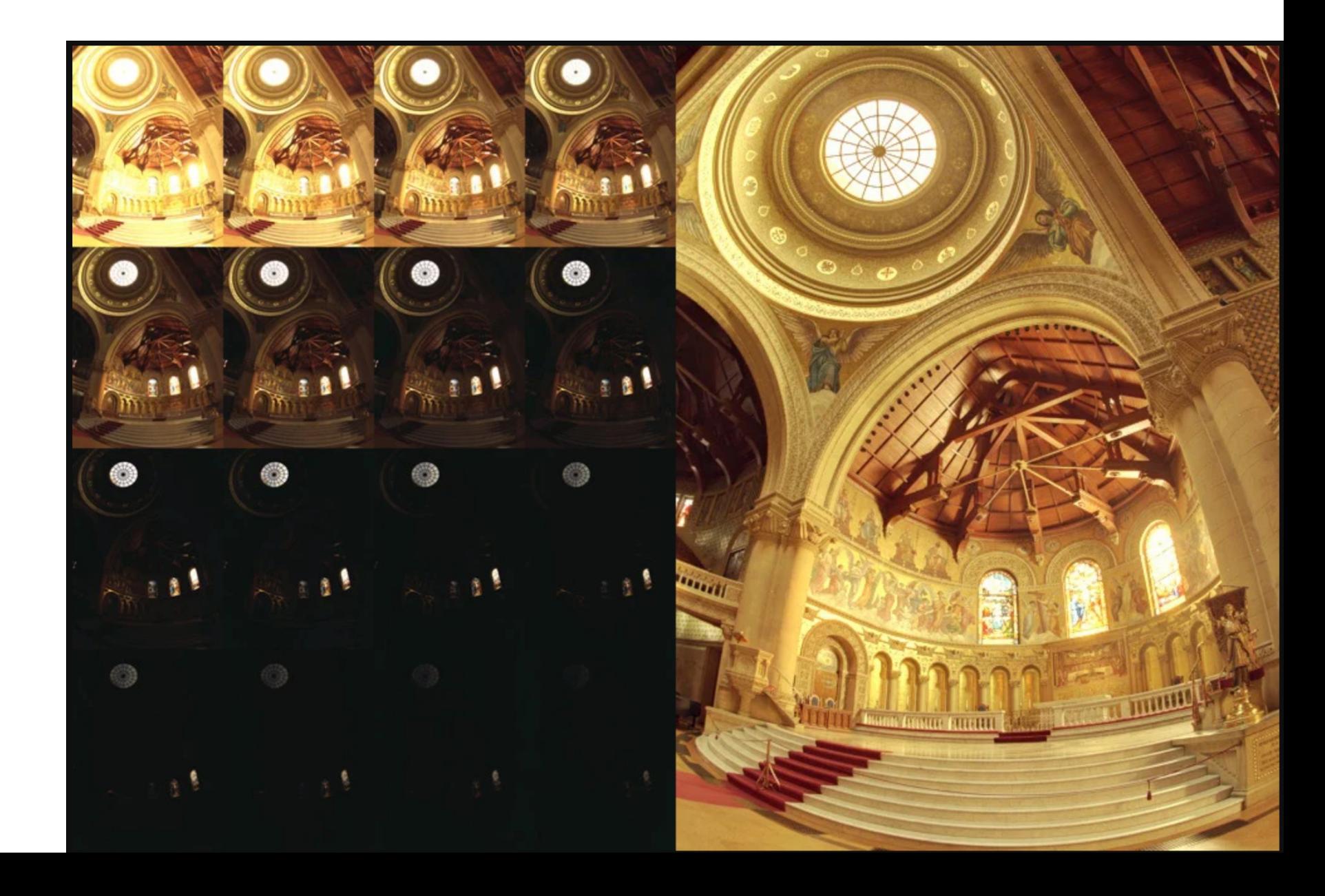

### 曝光对动态范围的影响

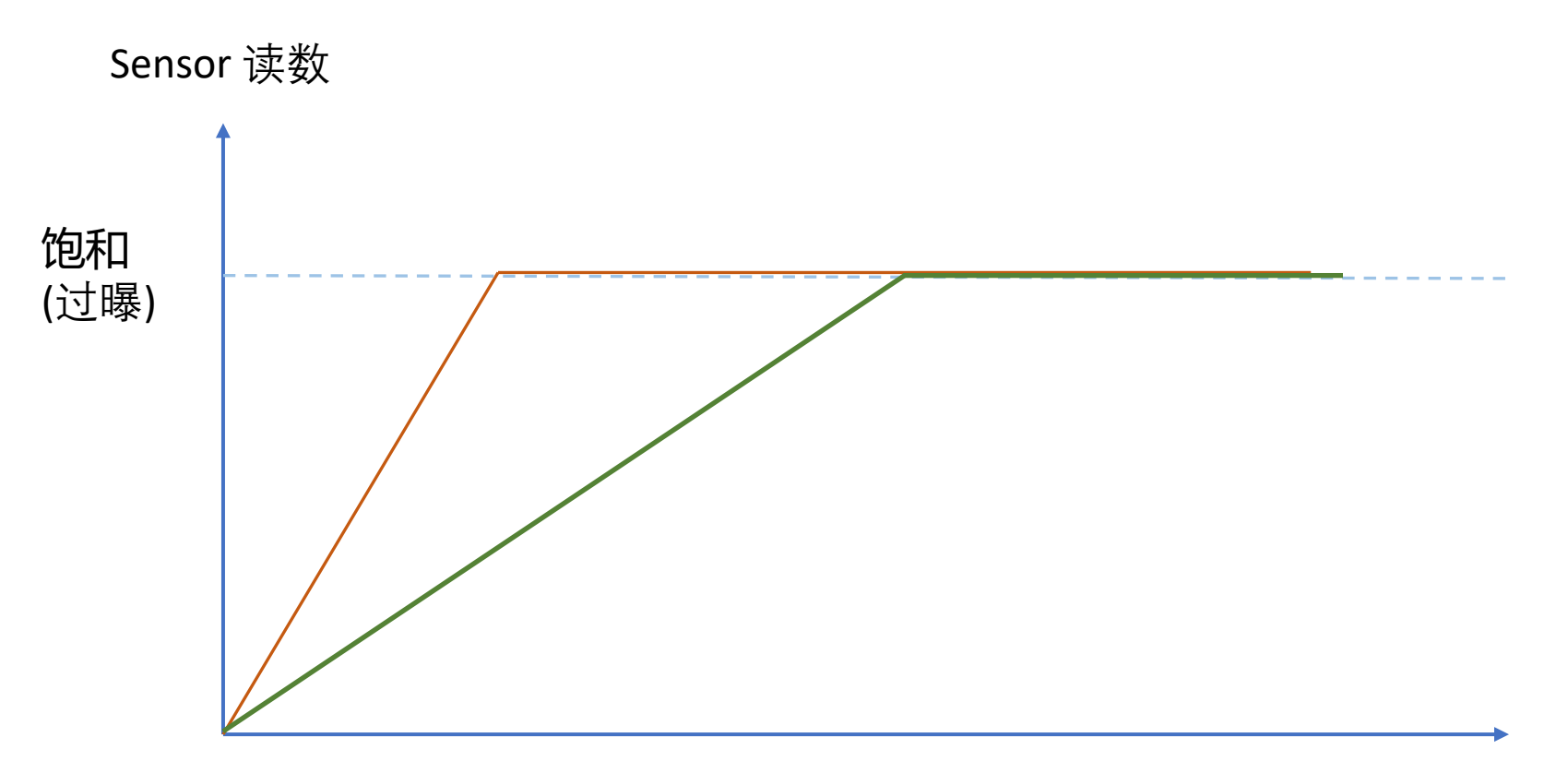

世界亮度

### 曝光对动态范围的影响

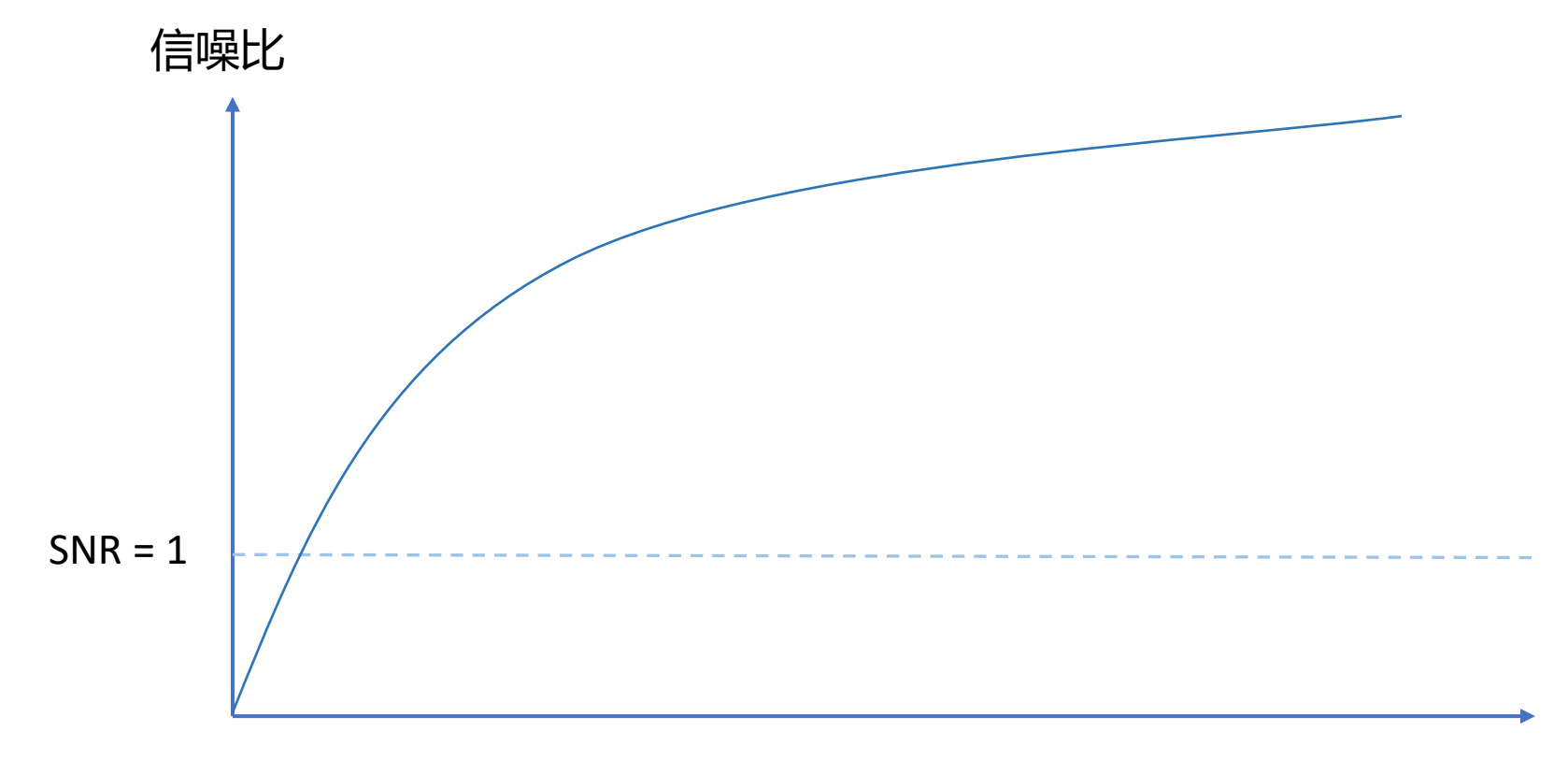

Sensor 读数

### 如何选帧

- 对于同一片区域,在某一帧,
- 如果值过大:整体或局部过曝,导致色偏/细节丢失
- 如果值过小:信噪比过低,细节模糊
- 所以我们想要一个又不大又不小的帧

#### **Exposure Fusion**

# 经典的融合算法

Tom Mertens<sup>1</sup>

Jan Kautz<sup>2</sup>

Frank Van Reeth<sup>1</sup>

<sup>1</sup>Hasselt University — EDM transationale Universiteit Limburg Belgium

<sup>2</sup>University College London **UK** 

• Exposure fusion

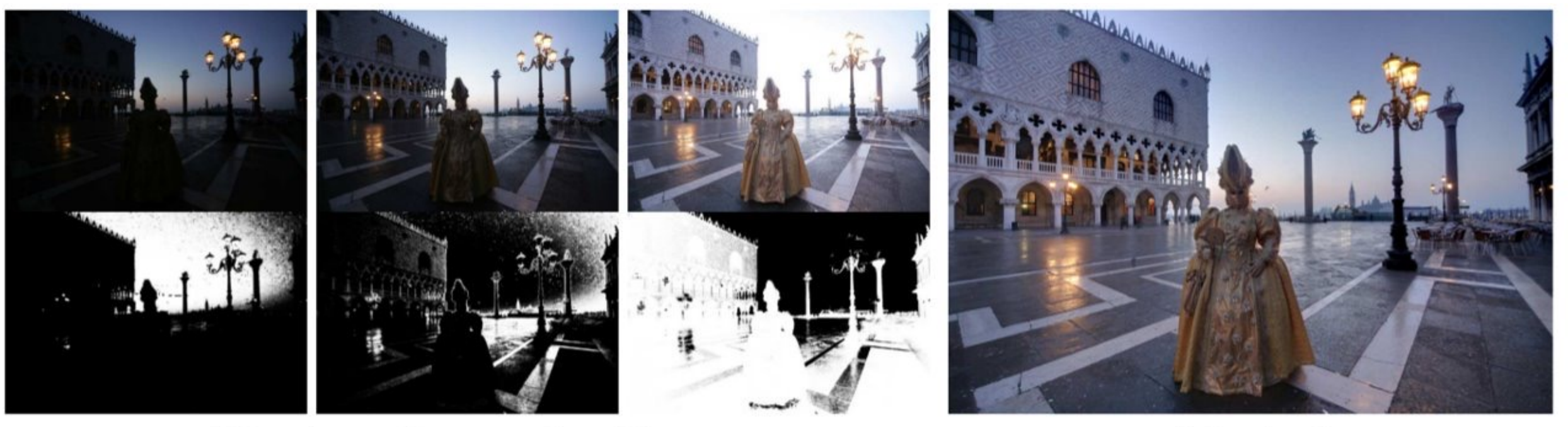

(a) Input images with corresponding weight maps

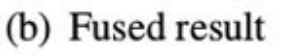

Figure 2. Exposure fusion is guided by weight maps for each input image. A high weight means that a pixel should appear in the final image. These weights reflect desired image qualities, such as high contrast and saturation. Image courtesy of Jacques Joffre.

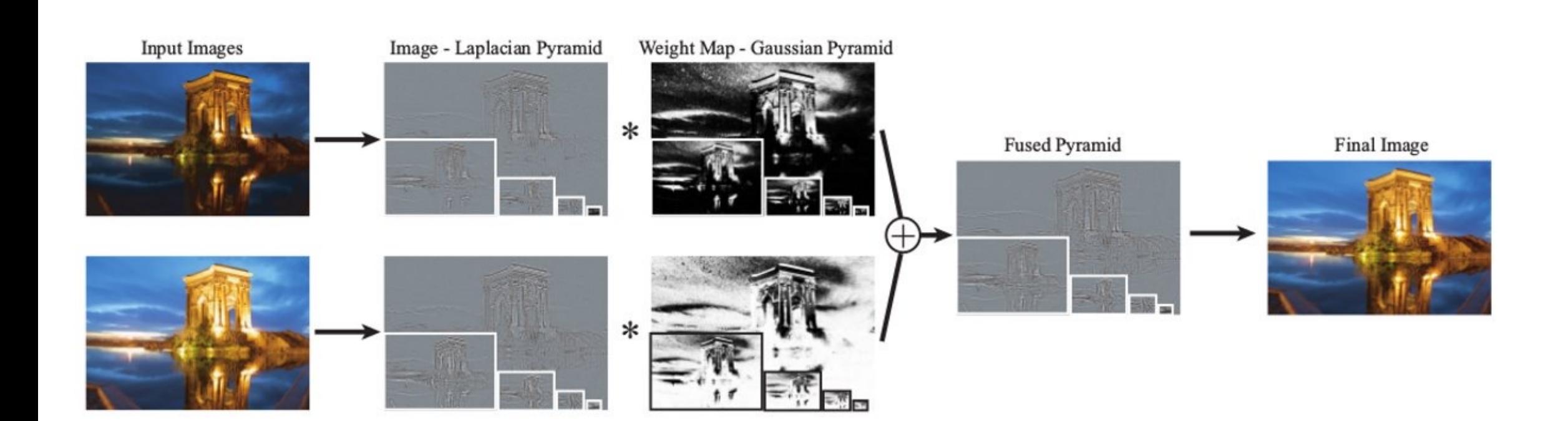

### 最简易的HDR融合

- 对于一组图像  $X_0, X_1, ..., X_N$
- 计算其亮度 L = max(R, G, B)

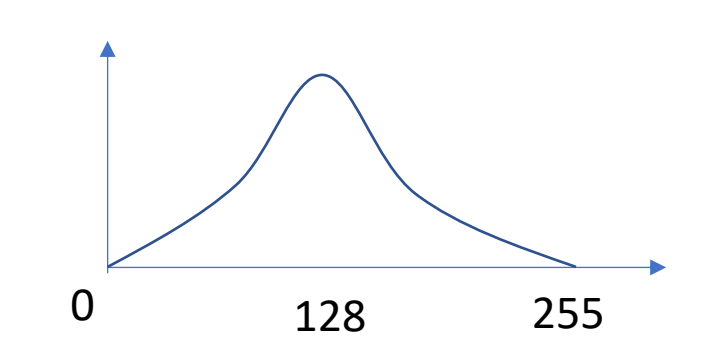

- 计算其权重 w<sub>i</sub> = K(Li), K 为以128为中心点的 Gaussian
- 融合 I = sum(w<sub>i</sub>, X<sub>i</sub>)

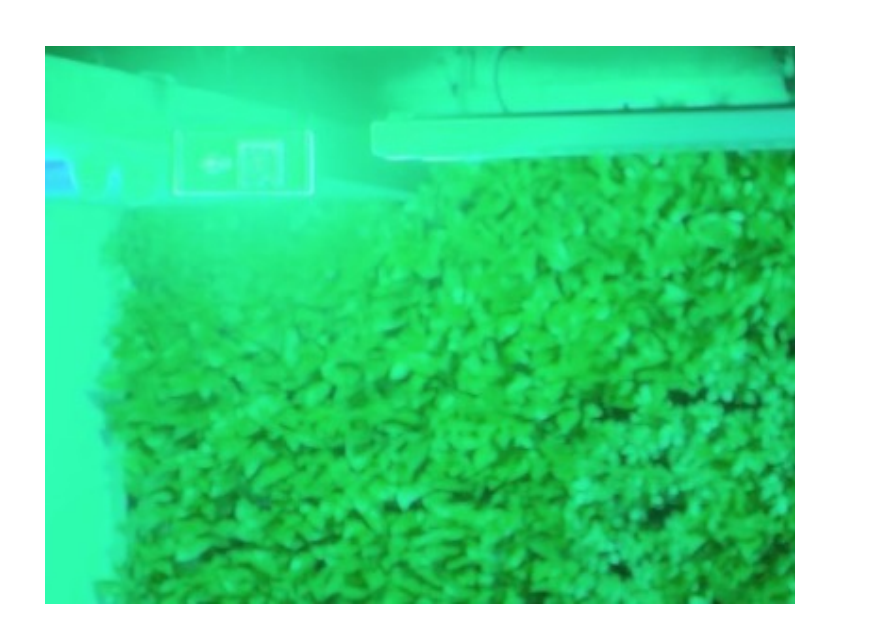

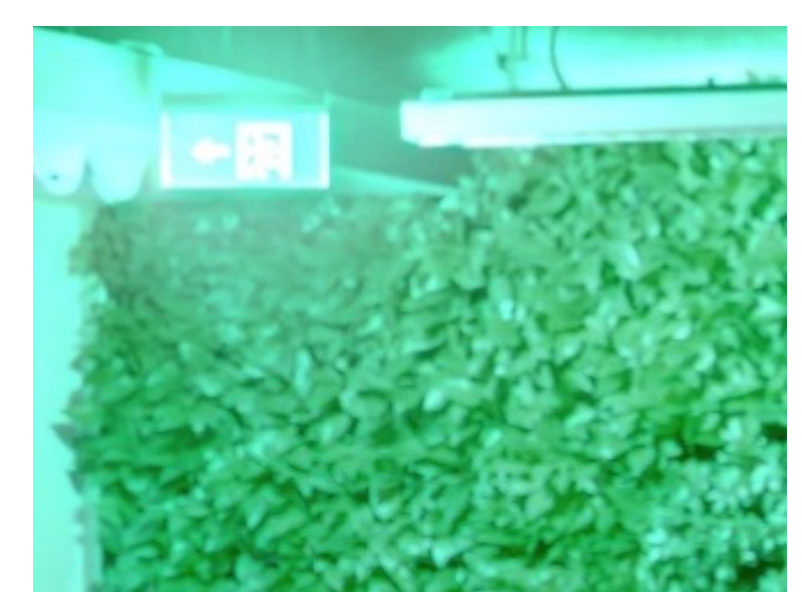

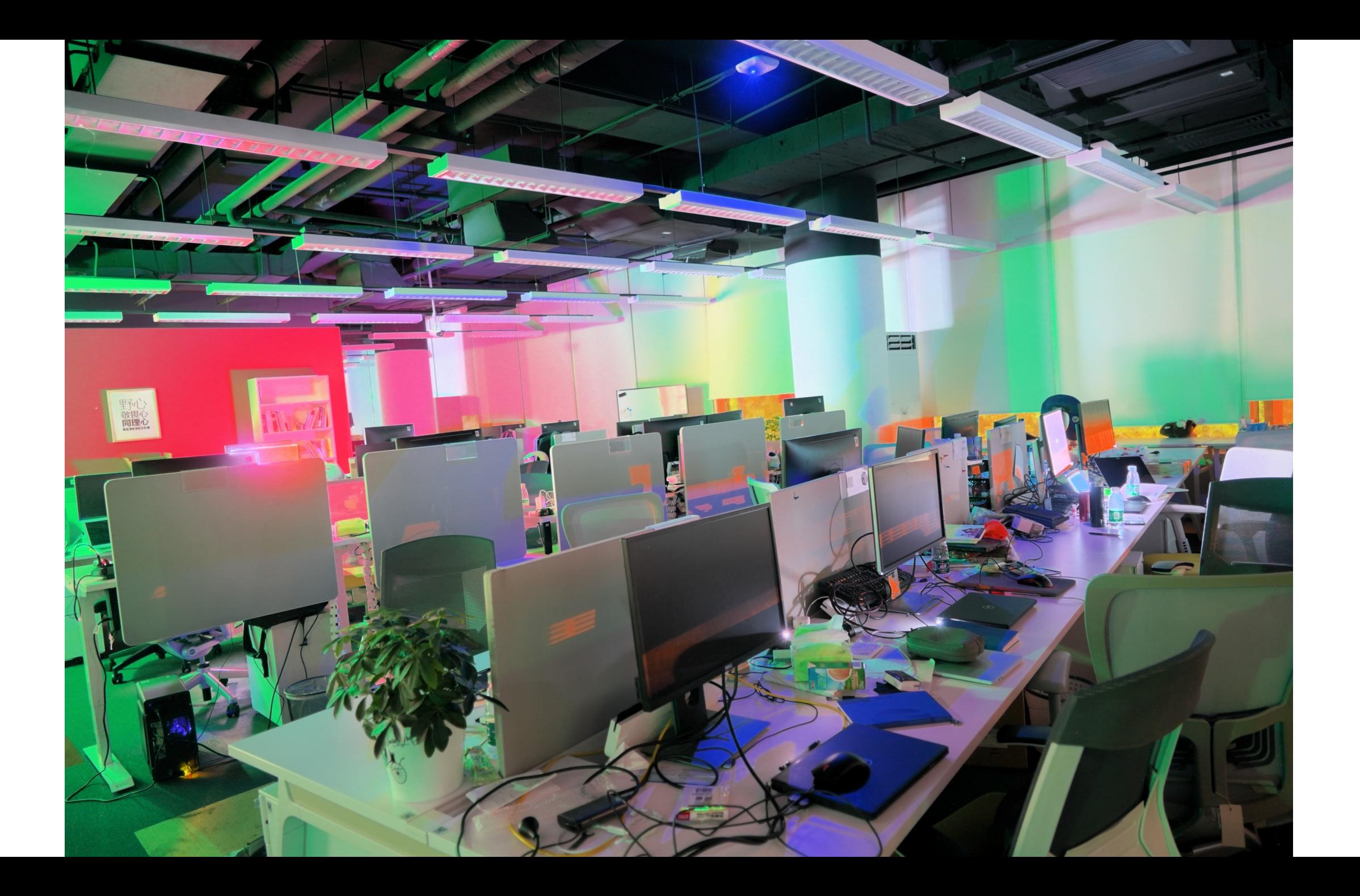

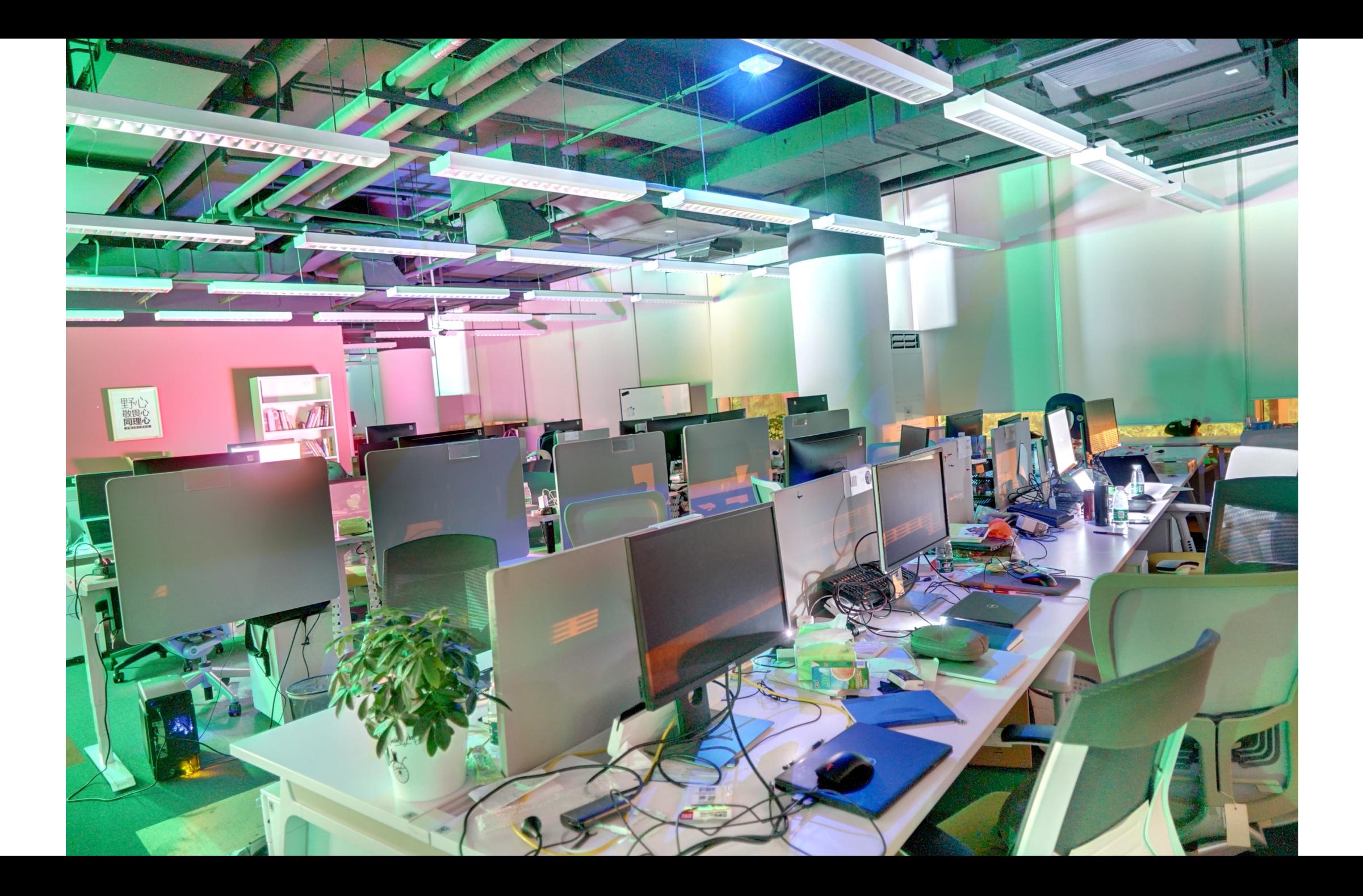

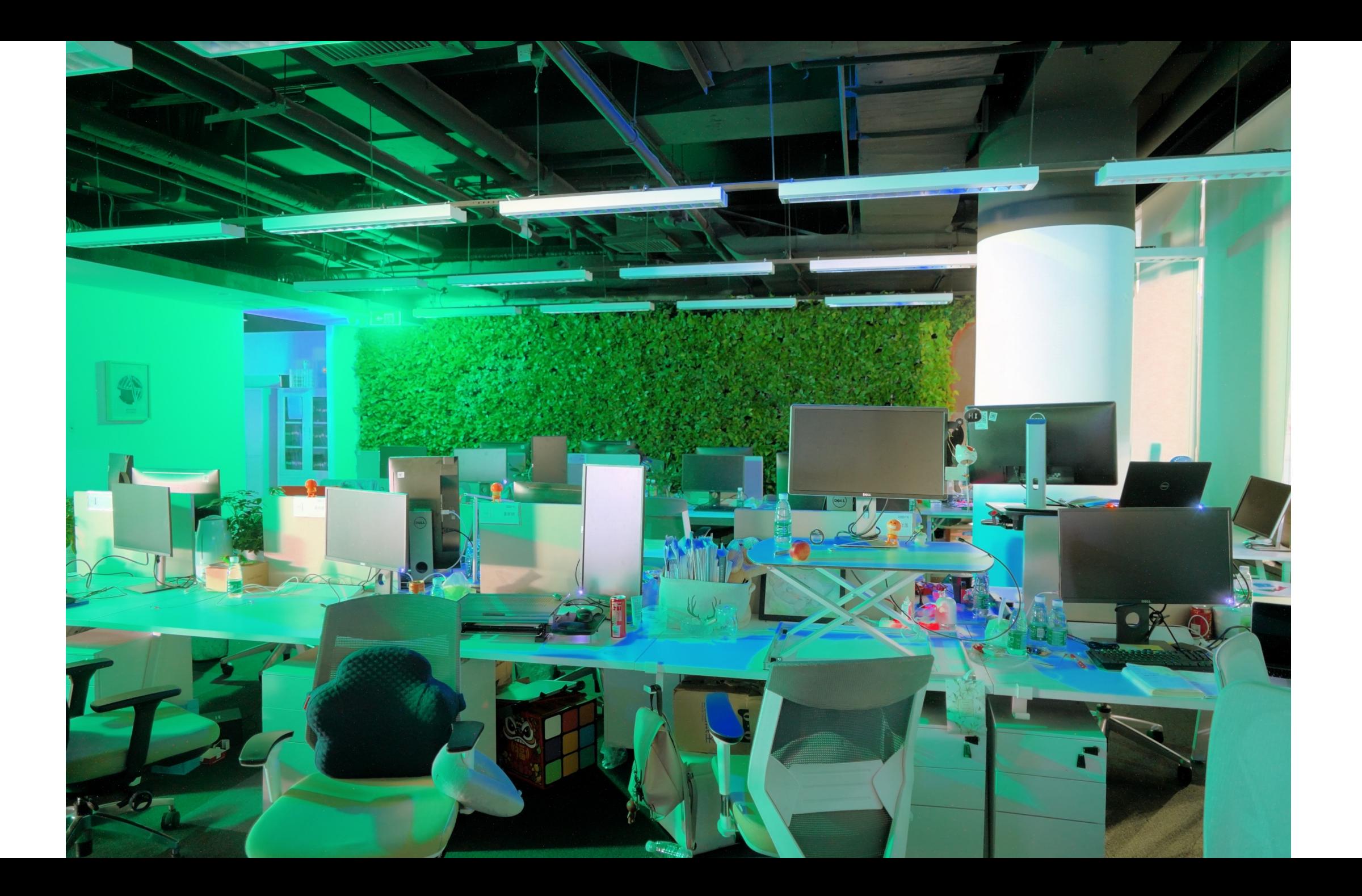

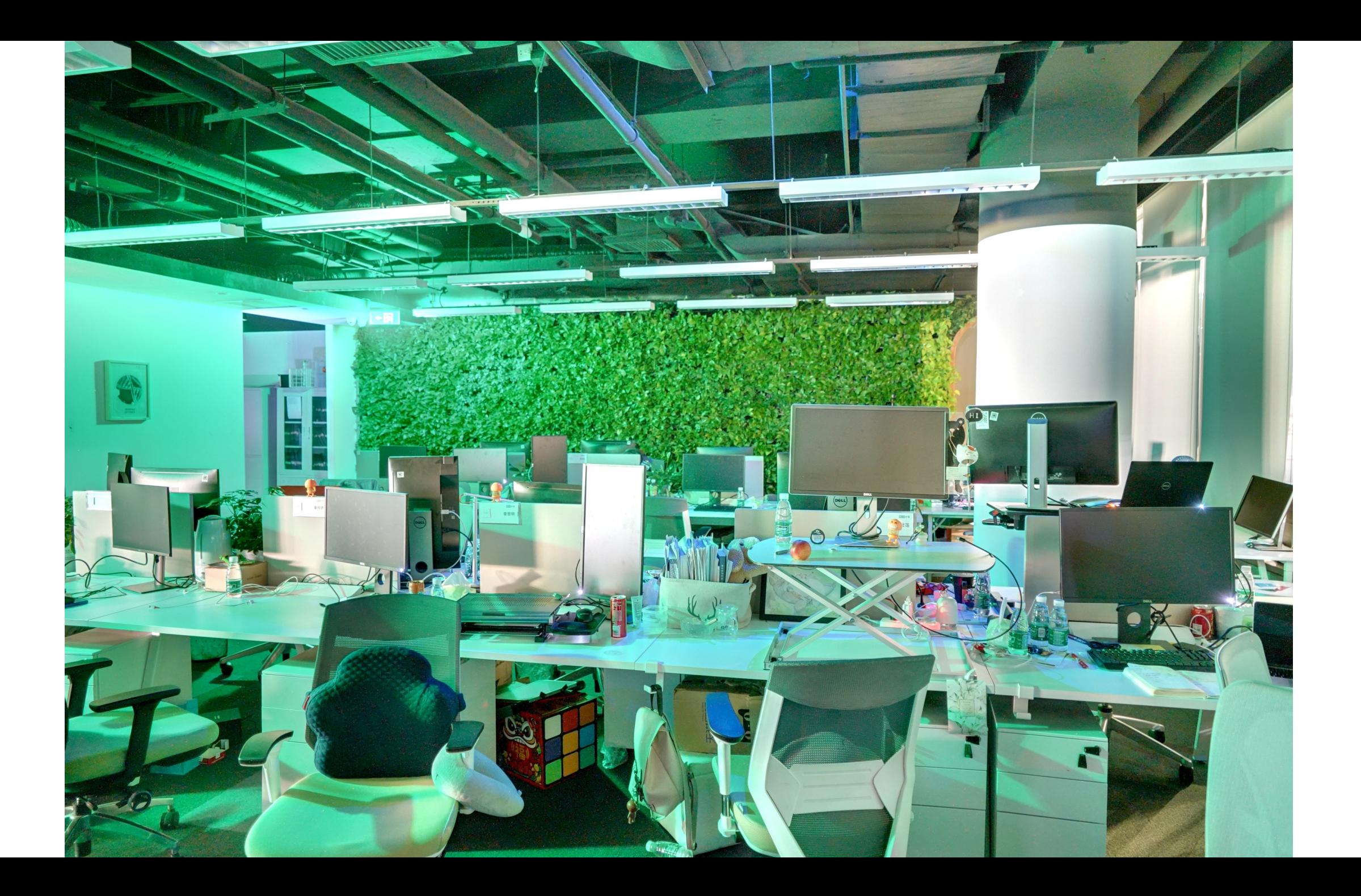

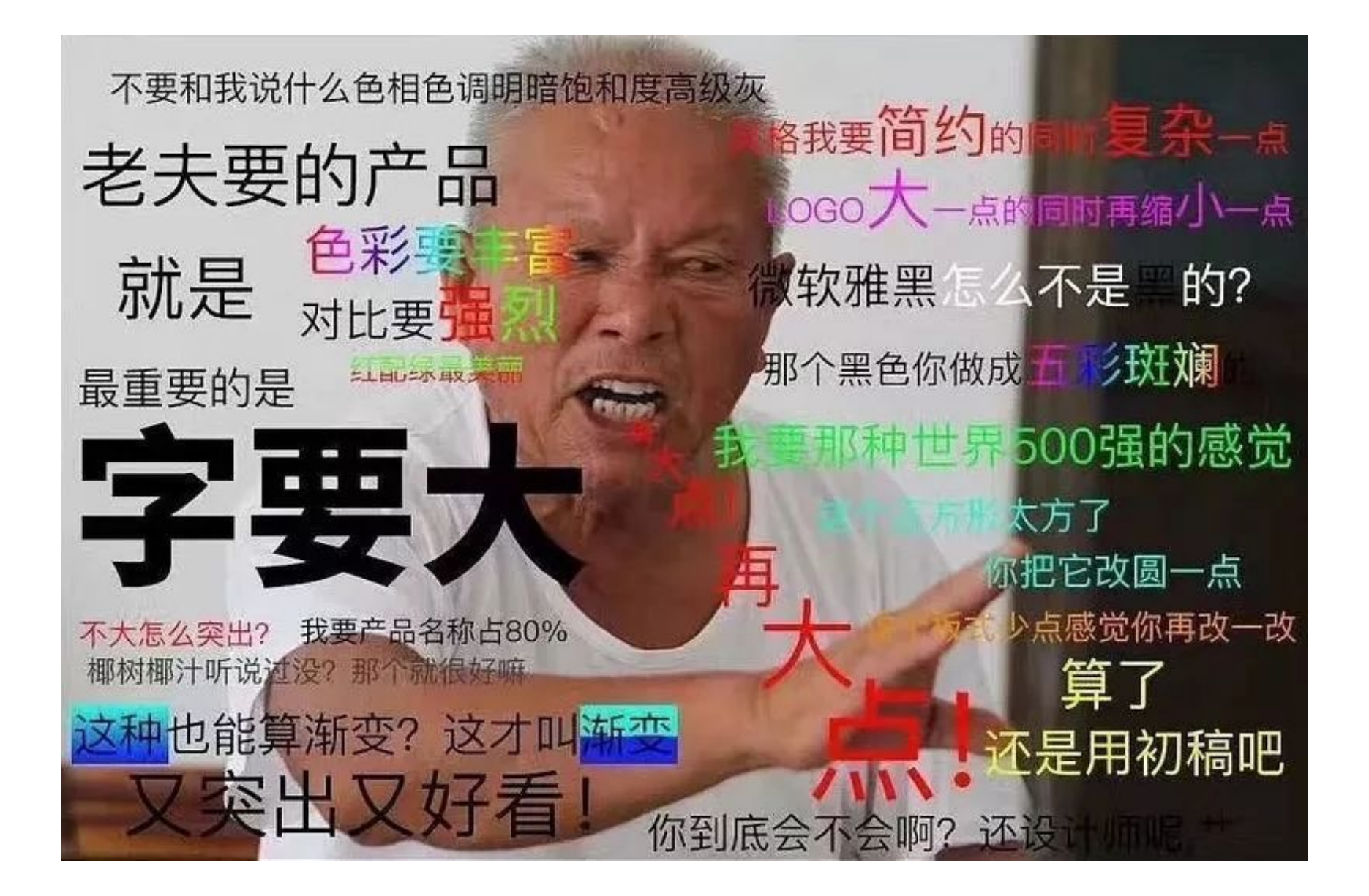

# HDR 重建 v.s. HDR 渲染 v.s. HDR 显示

- HDR 重建: 获得"真实"的高动态范围图像
	- Ev0 12bit + ev-2 12bit + ev-4 12bit -> 16bit
- HDR 渲染:用低动态范围的图像表示
	- 16bit -> 8bit
- HDR 显示:让显示器可以显示高动态范围的图像
	- 10bit -> 0.0001 ~ 10000 nit

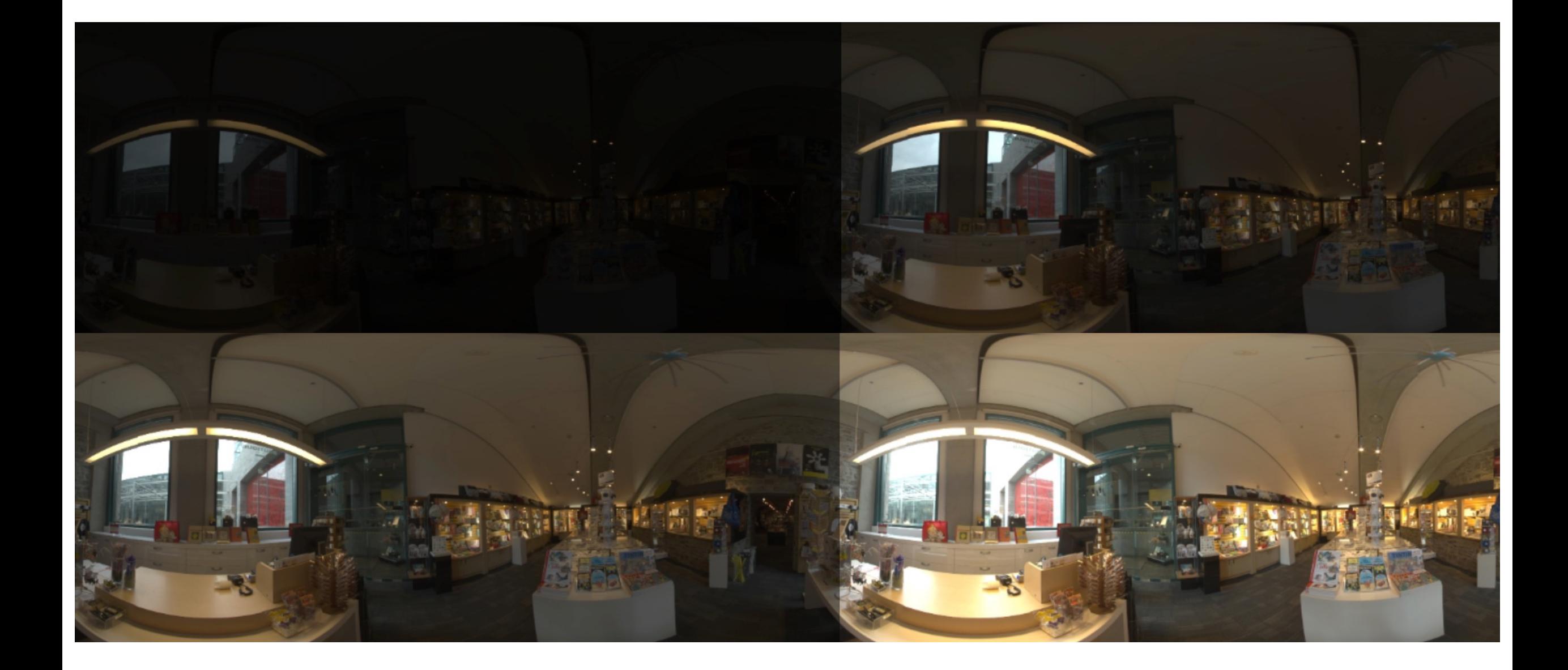

- 假设已经获取了一份高动态范围、线性亮度的图像
- 如何将高动态范围的信息映射到低位宽图像

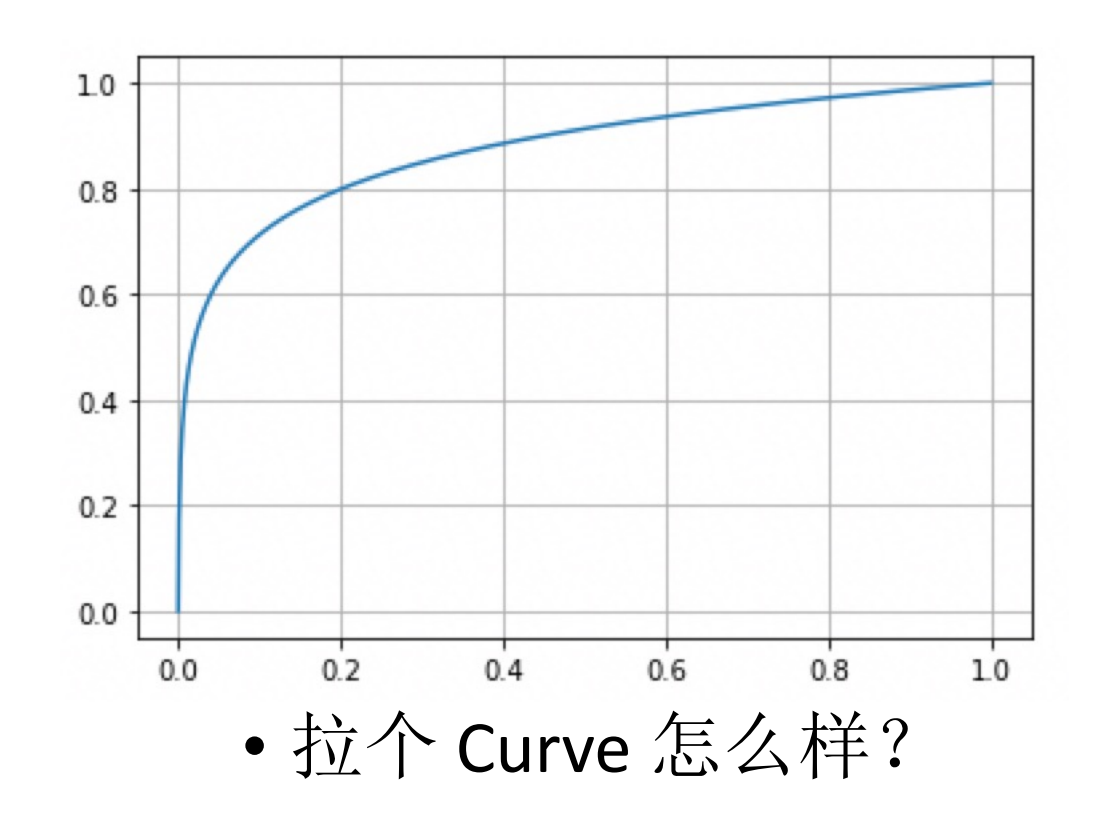

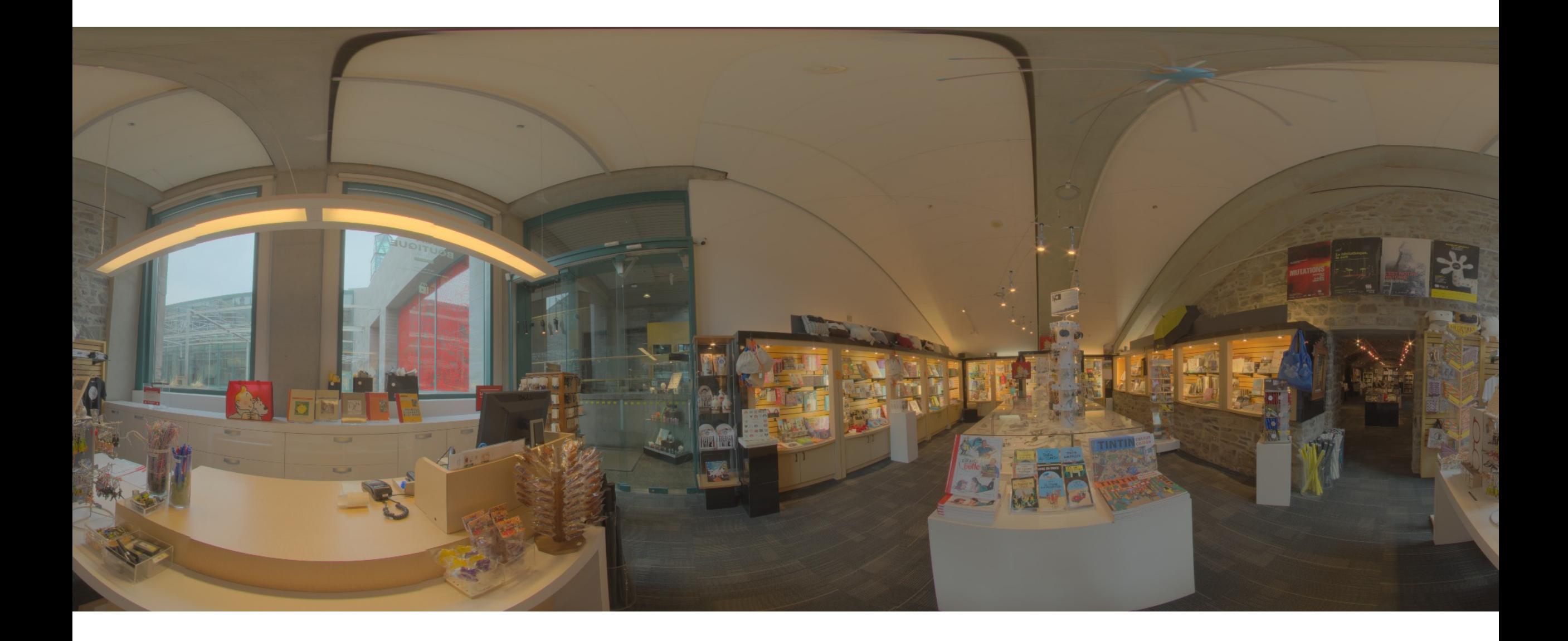

- 在保持"局部对比度"的同时降低"全局对比度"
- LF = GaussianBlur(I, sigma)  $HF = I - LF$  $LF_{\text{tmo}} = Curve(LF)$
- $I_{\text{tmo}} = LF_{\text{tmo}} + HF$

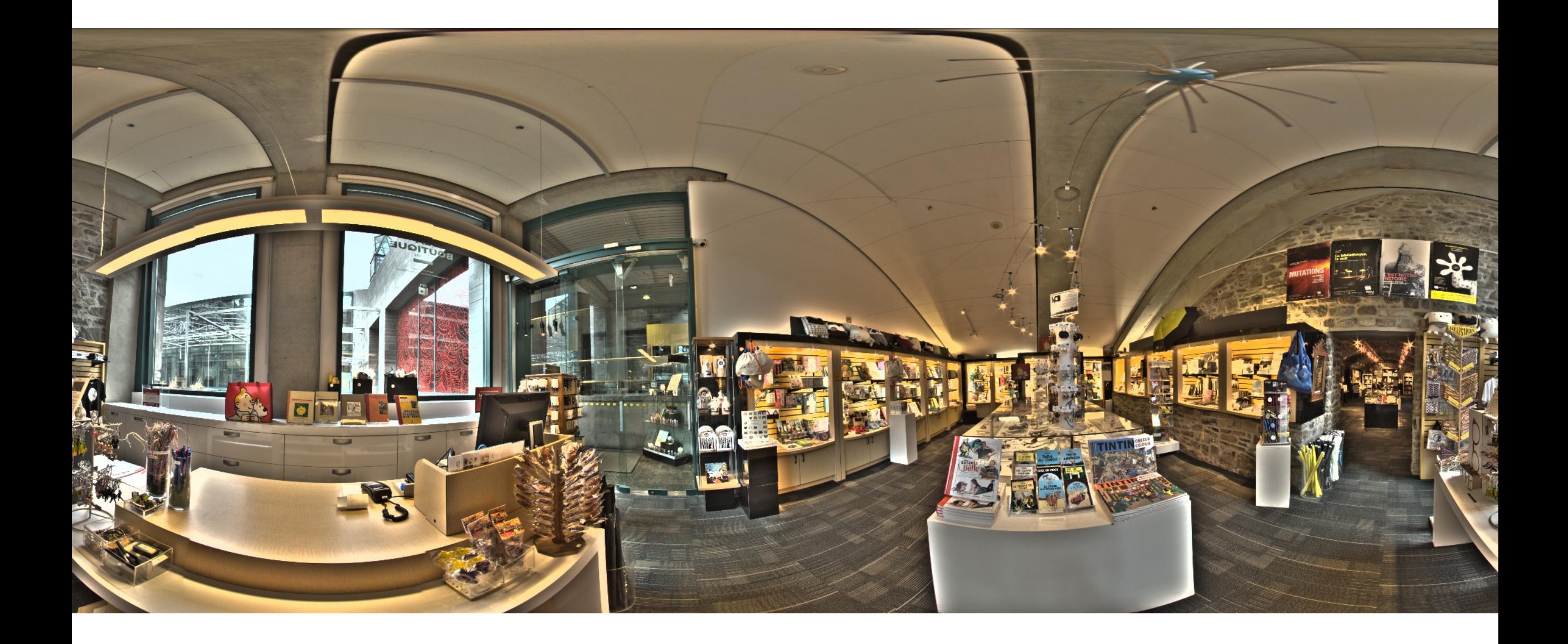

• 使用"保边滤波器"获取图像全局分量

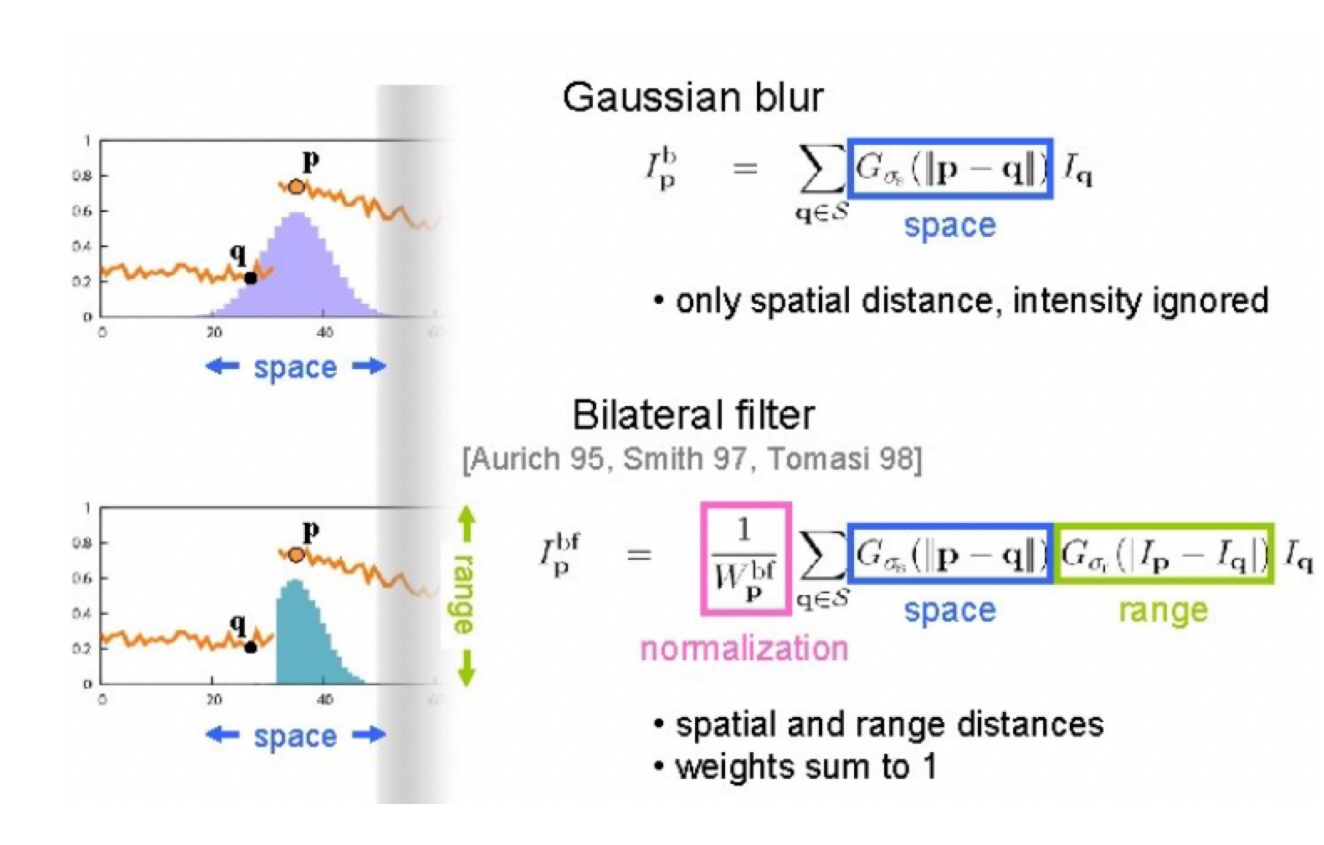

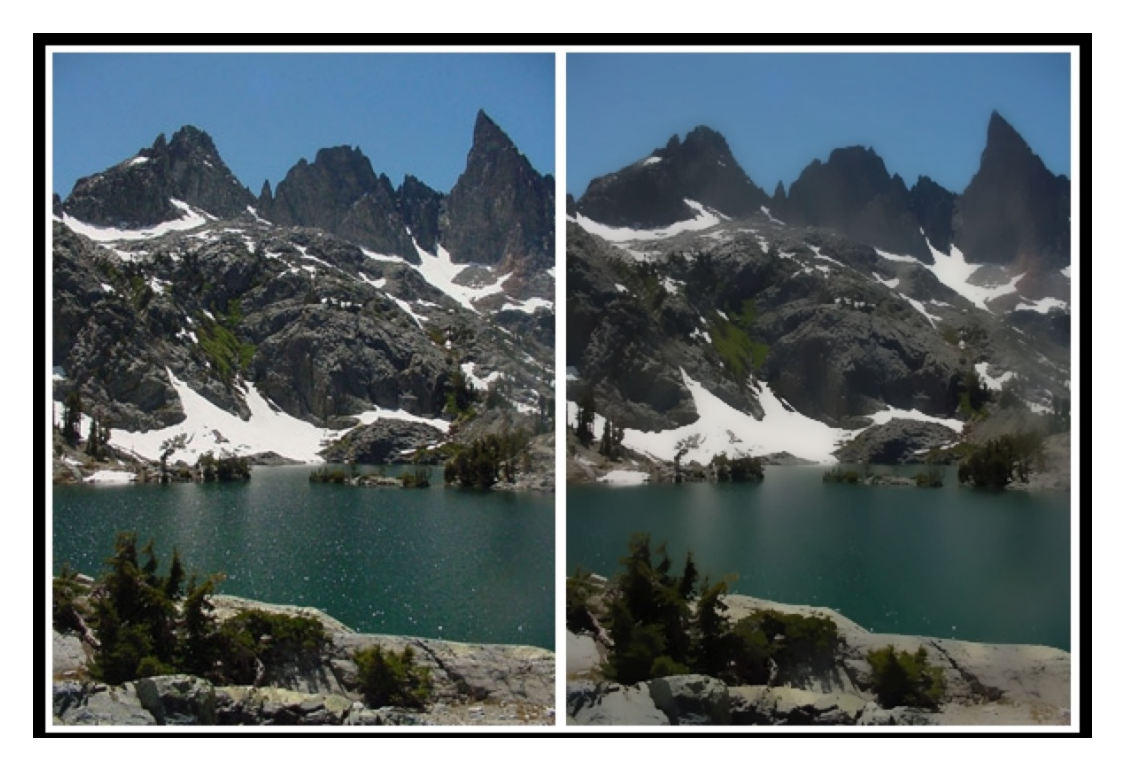

• 使用"保边滤波器"获取图像全局分量

```
LF = BilateralFilter(I, sigma_s, sigma_r)
HF = I - LF
```

```
LF_{\text{tmo}} = Curve(LF)I_{\text{tmo}} = LF_{\text{tmo}} + HF
```
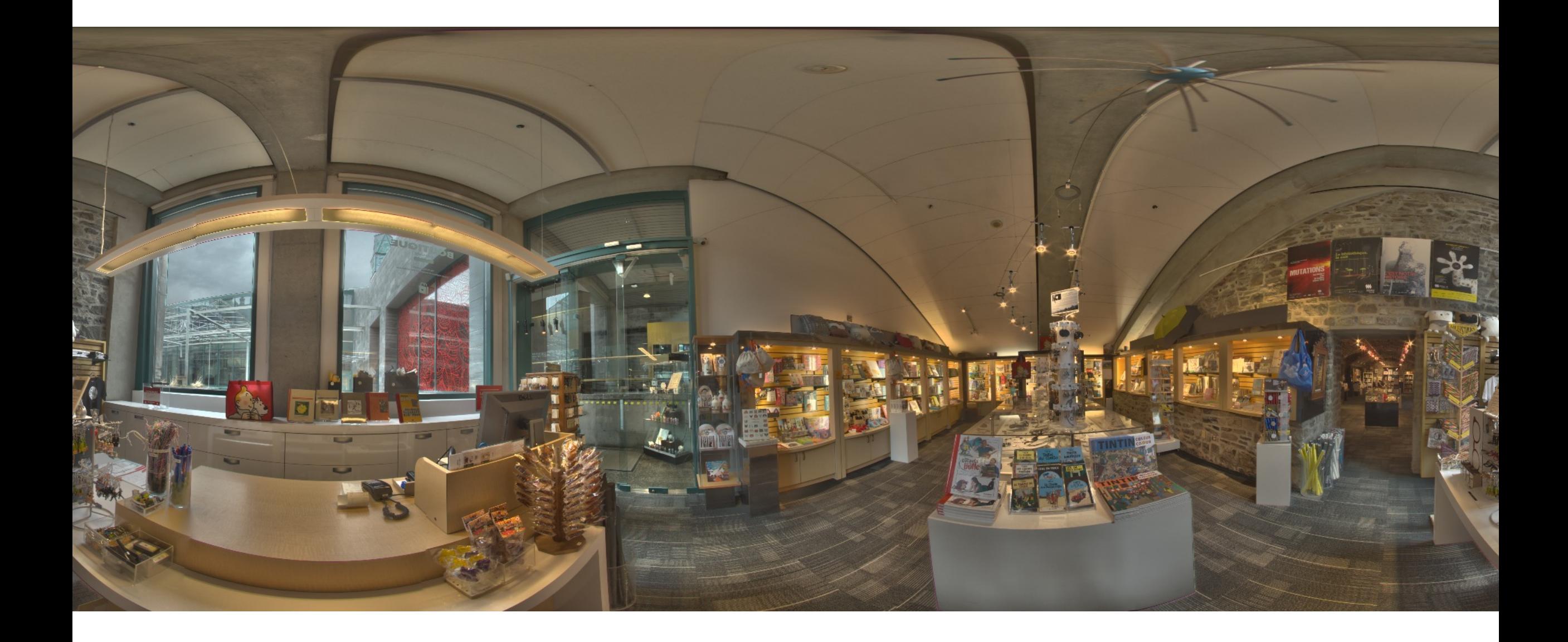

- 亮度与动态范围
- 解析力
- 噪声
- 色彩
- 空间感
- $\bullet$  ……

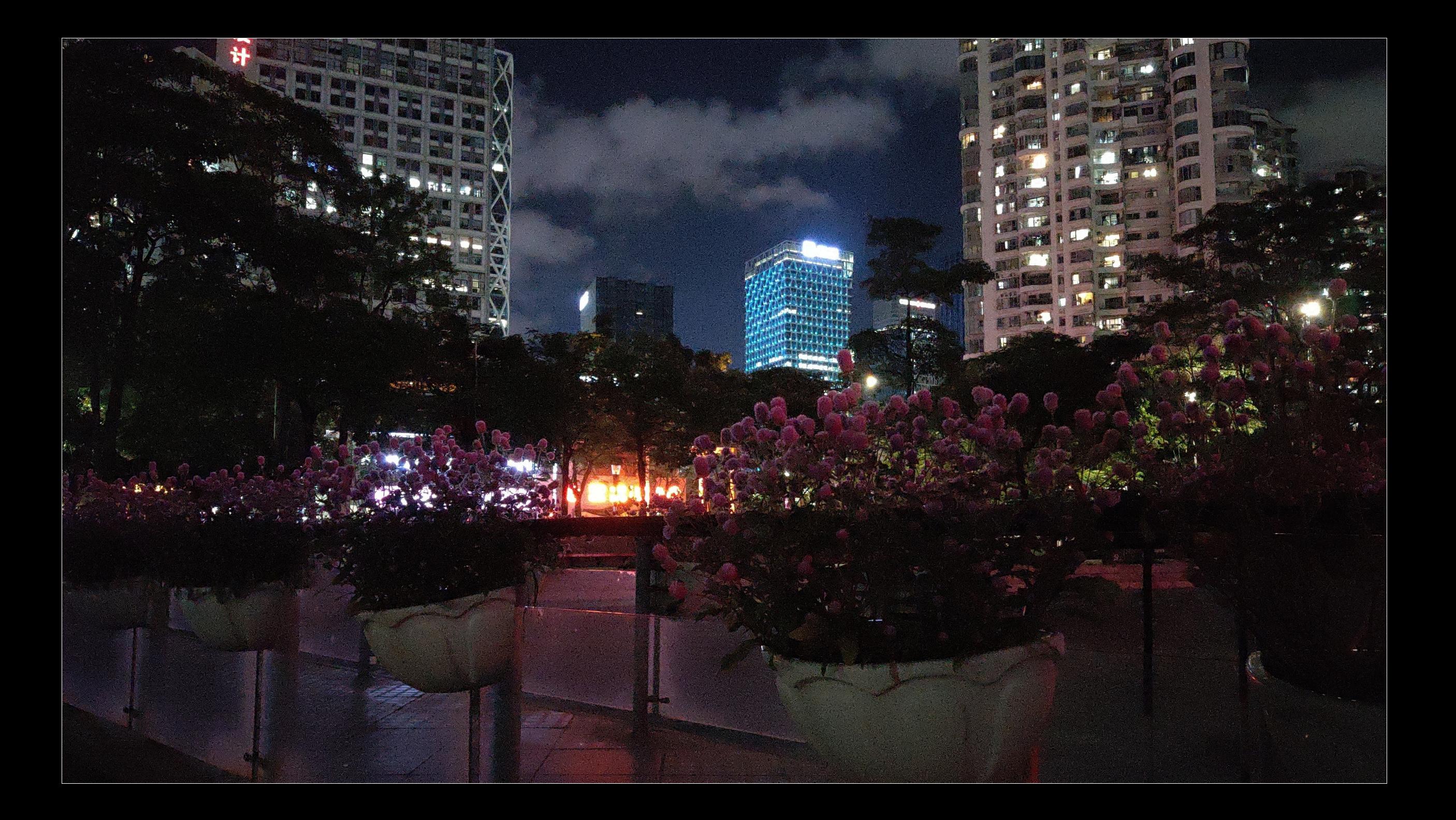

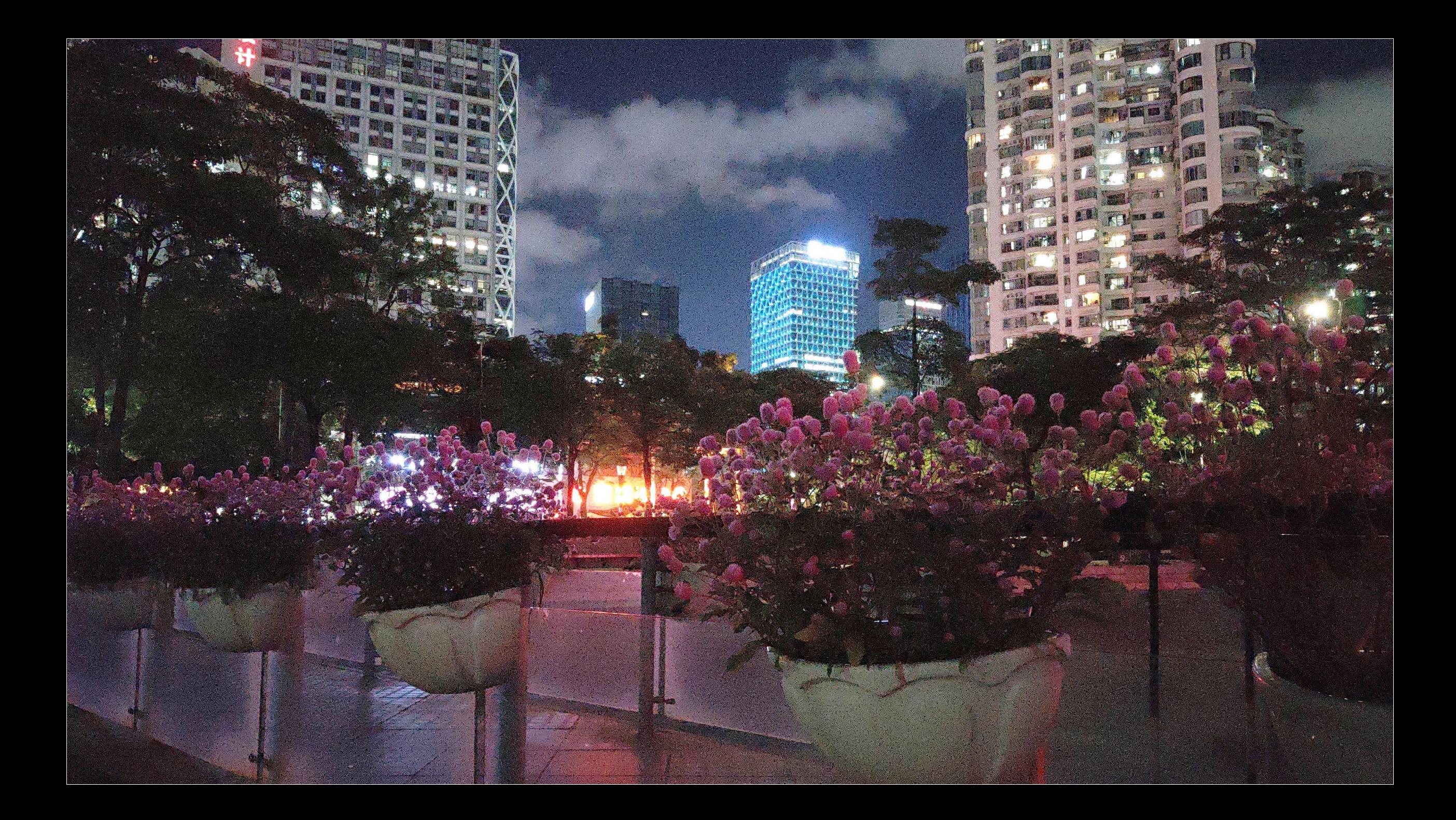

#### **Denoising by CNN**

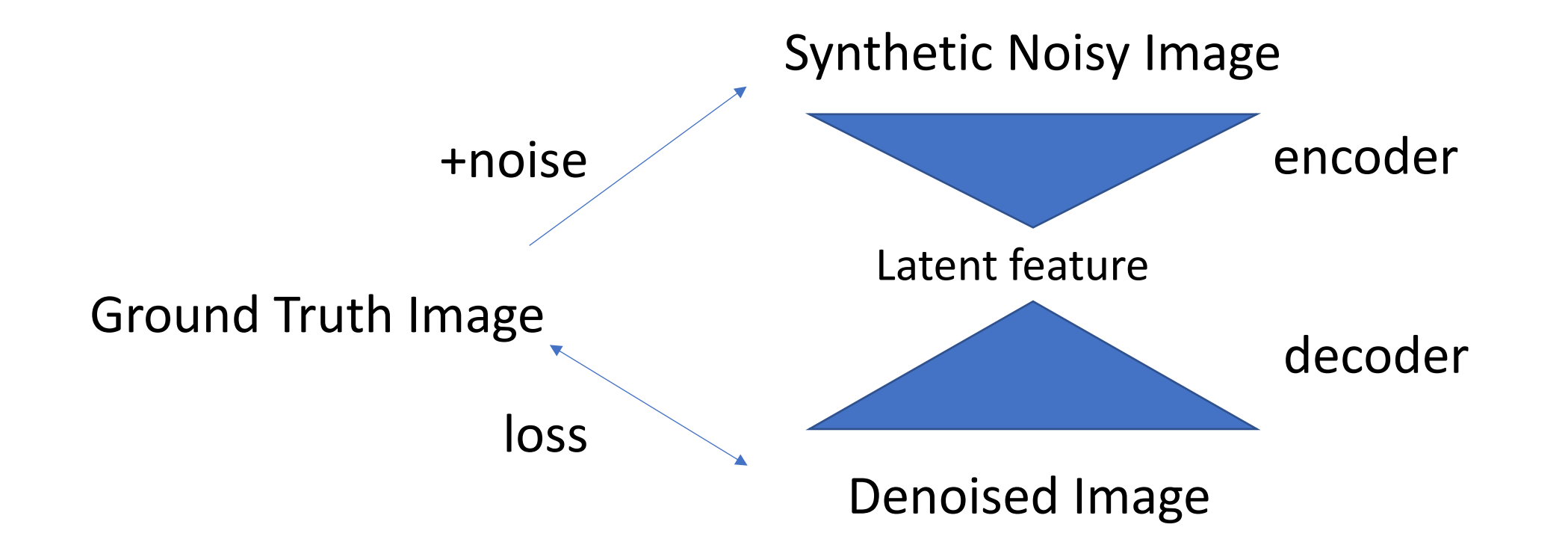

# 泊松-高斯模型

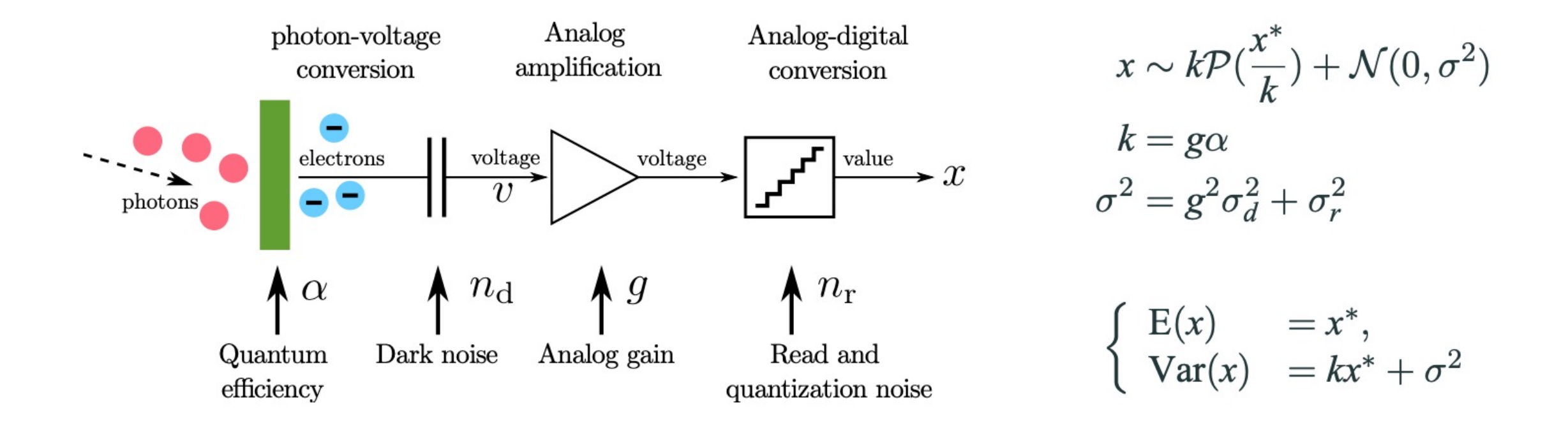

# 噪声模型的参数估计

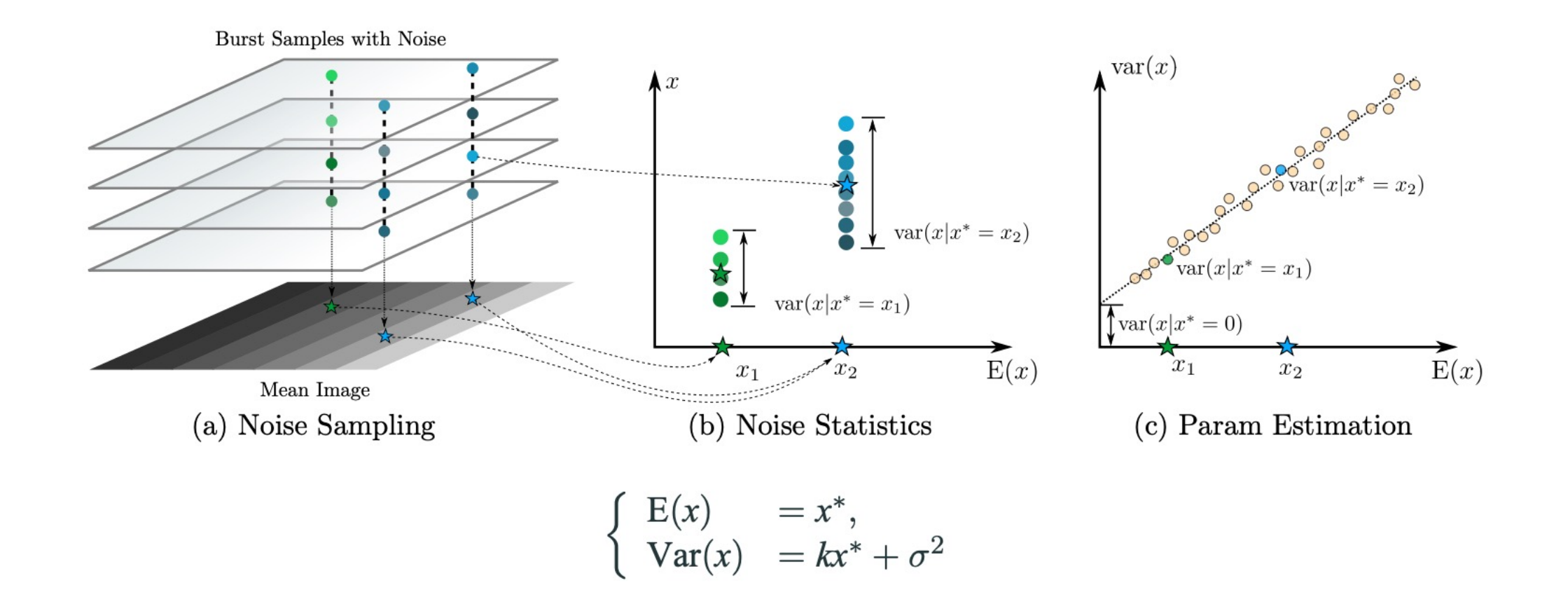

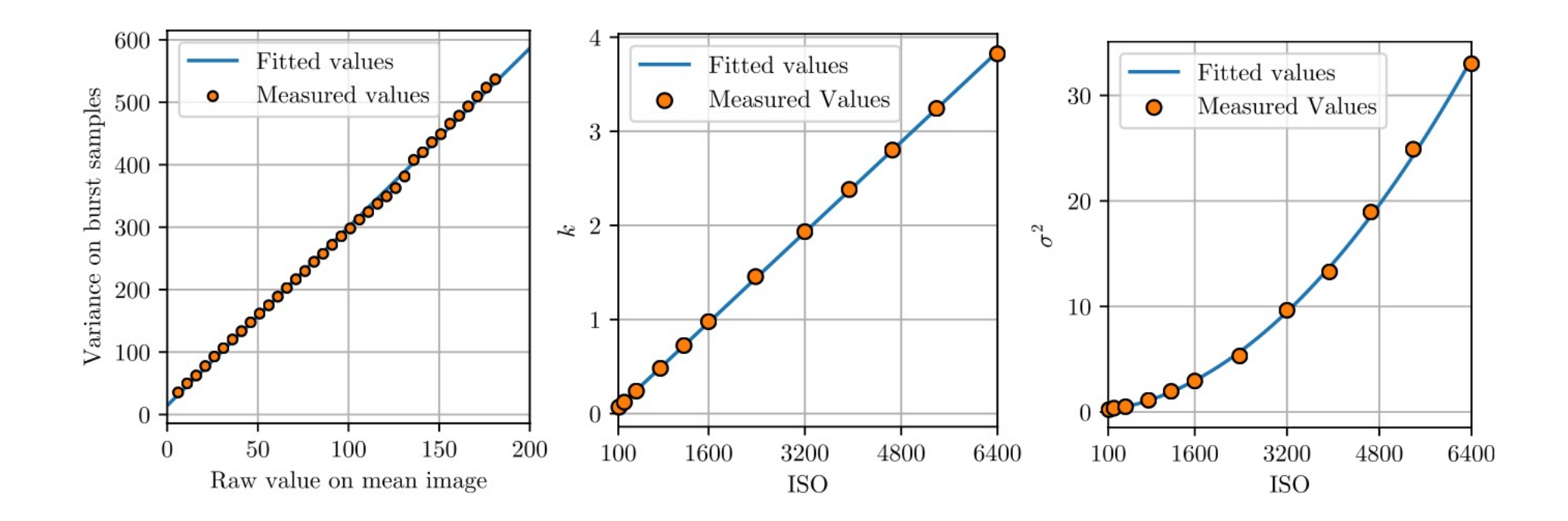

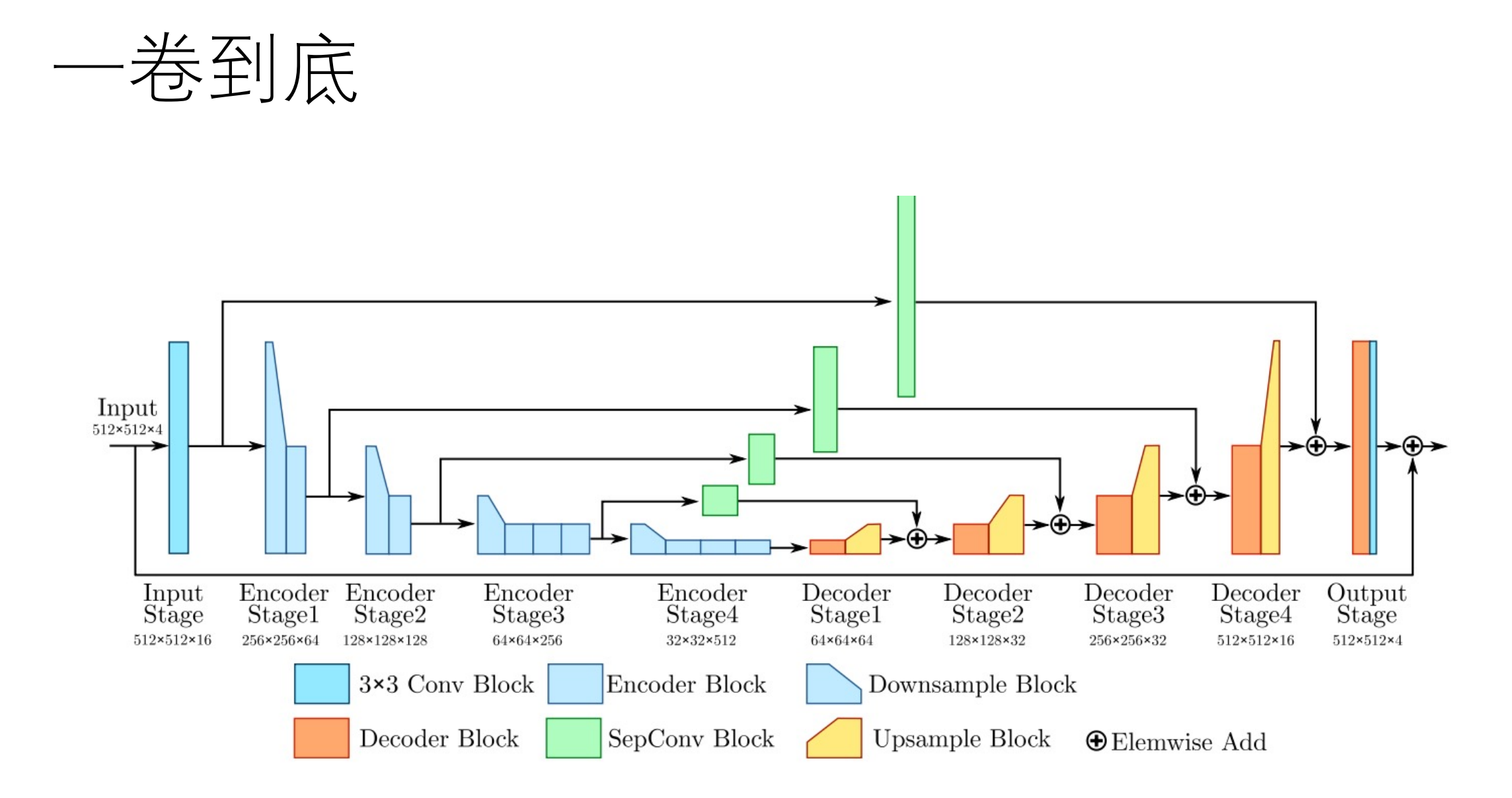

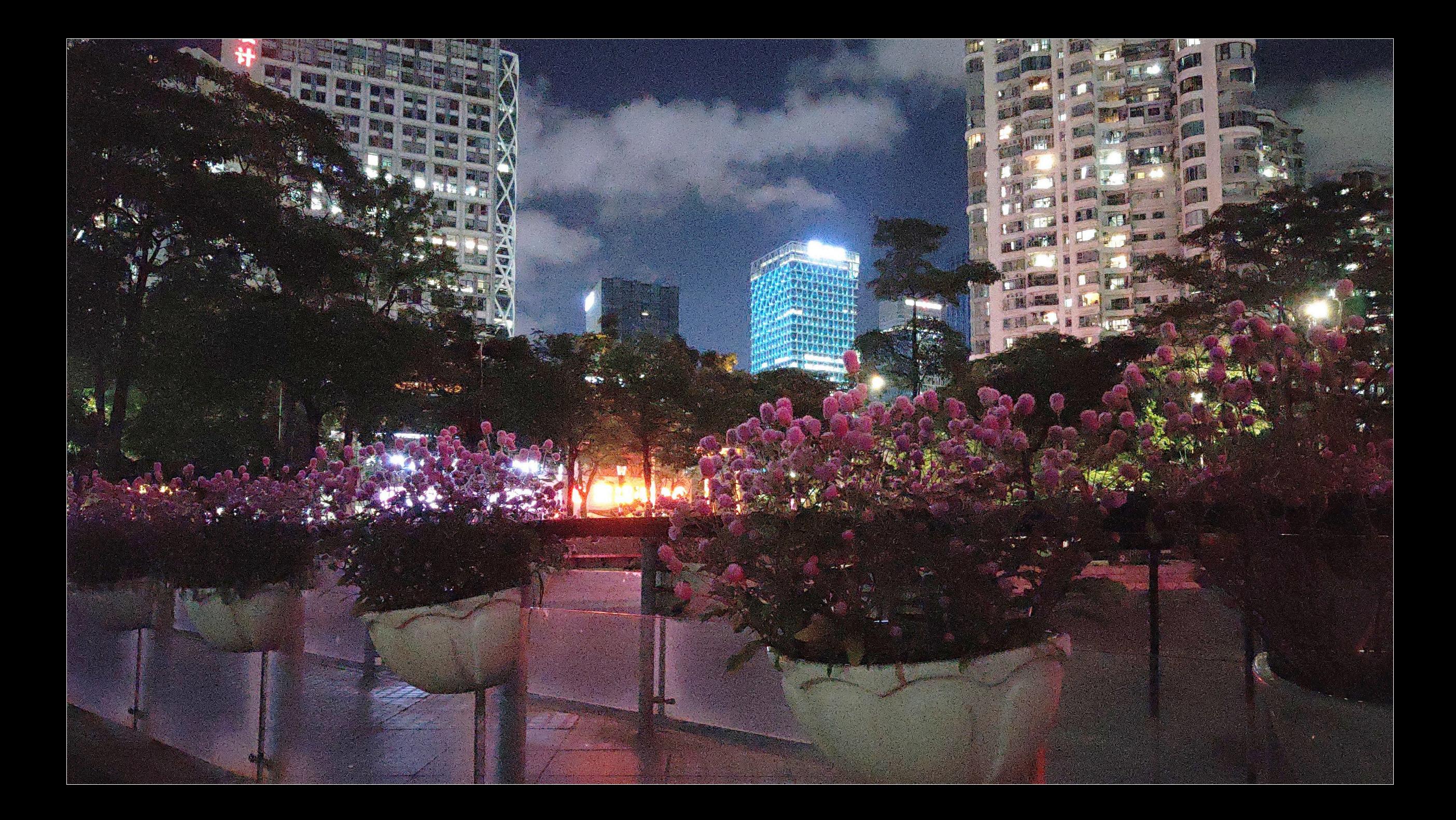

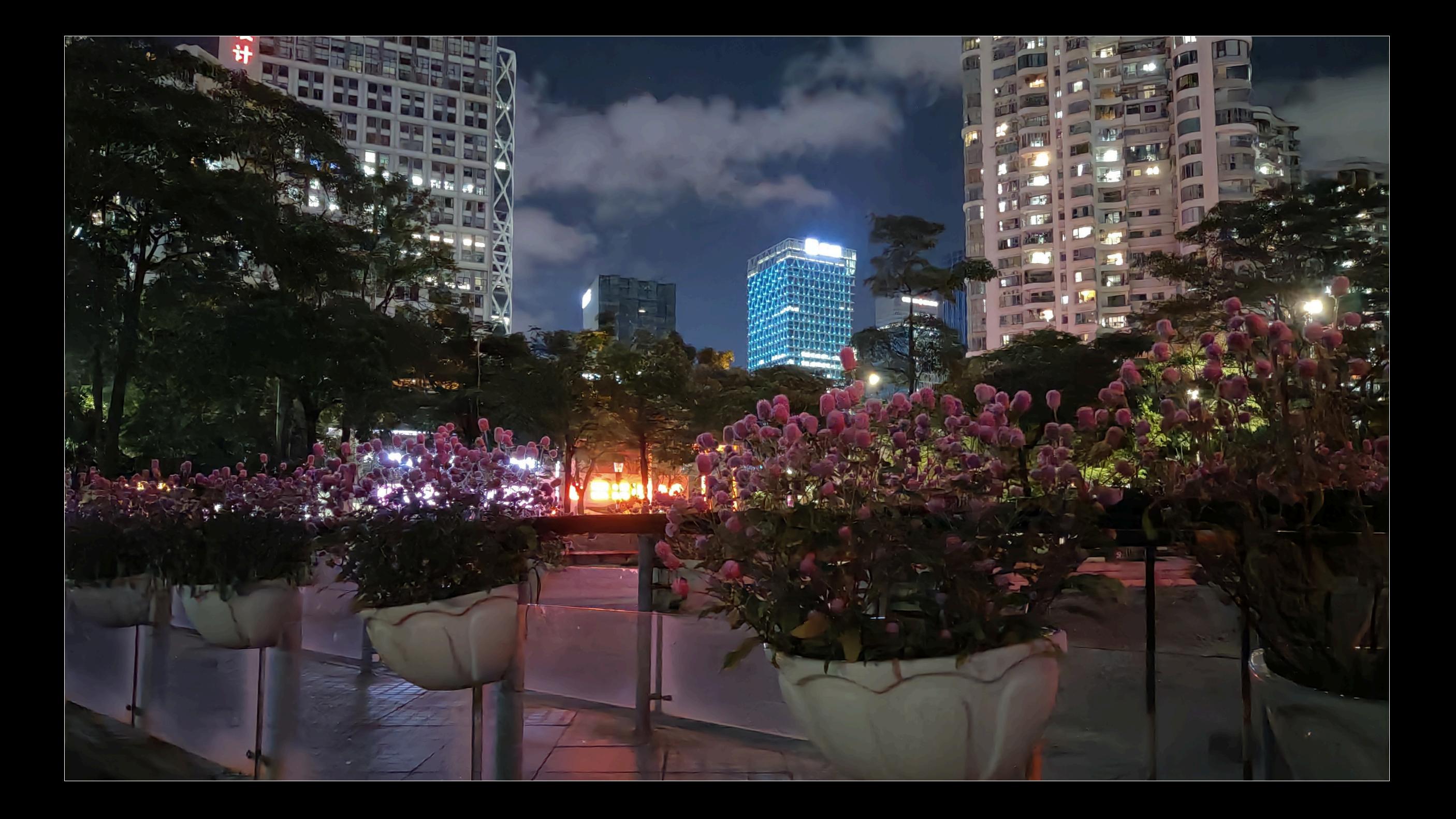

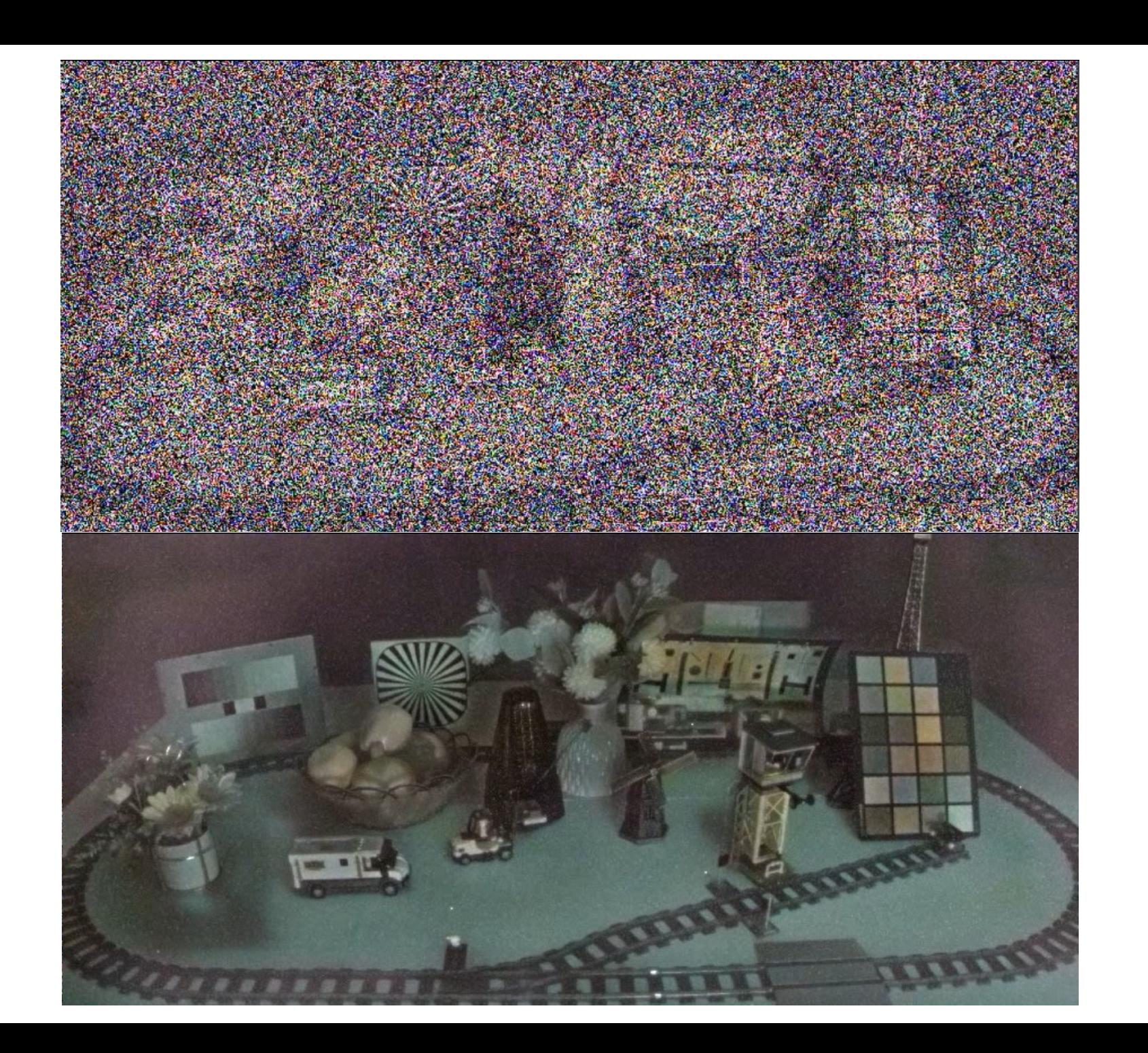

#### What's More

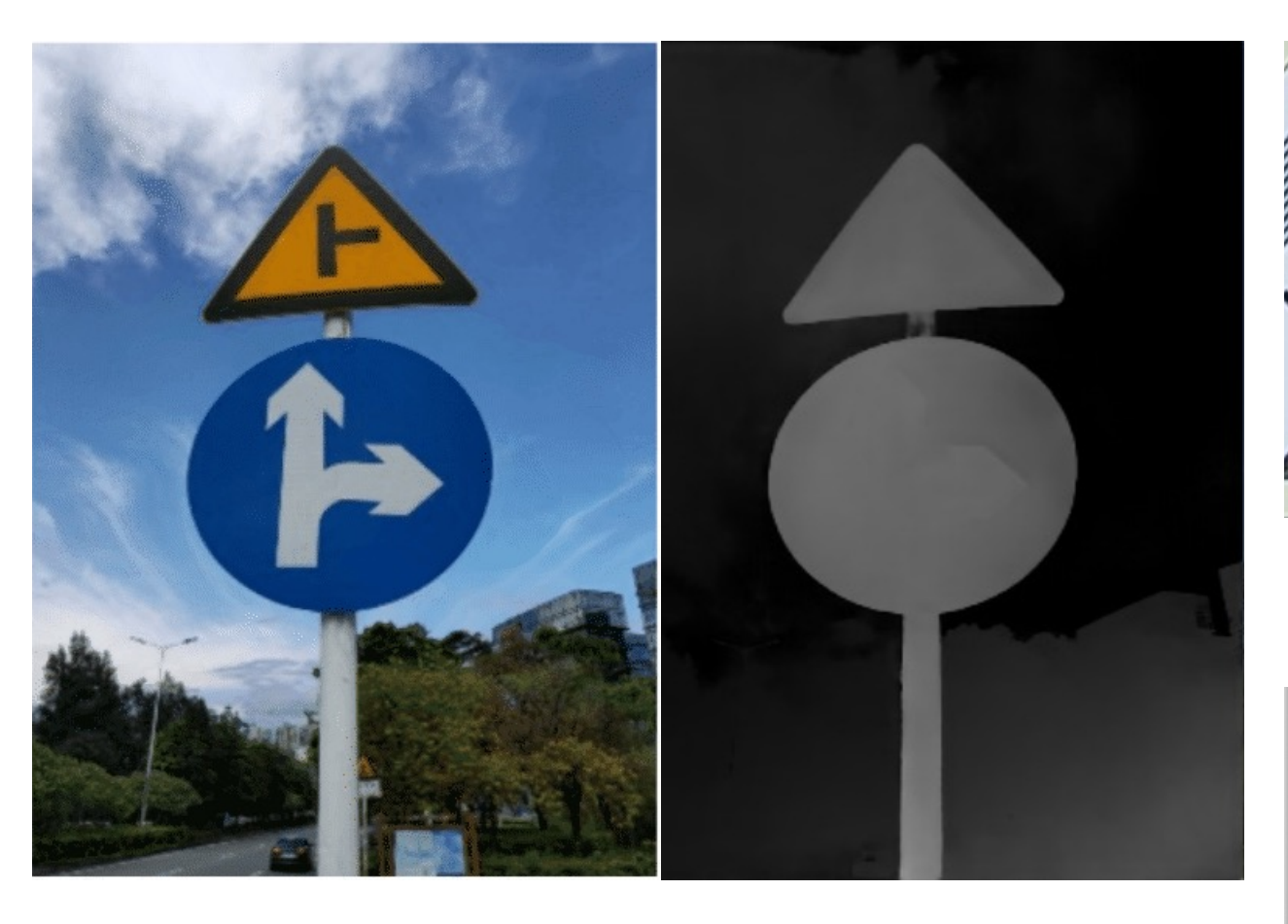

#### 多摄深度估计模拟大光圈

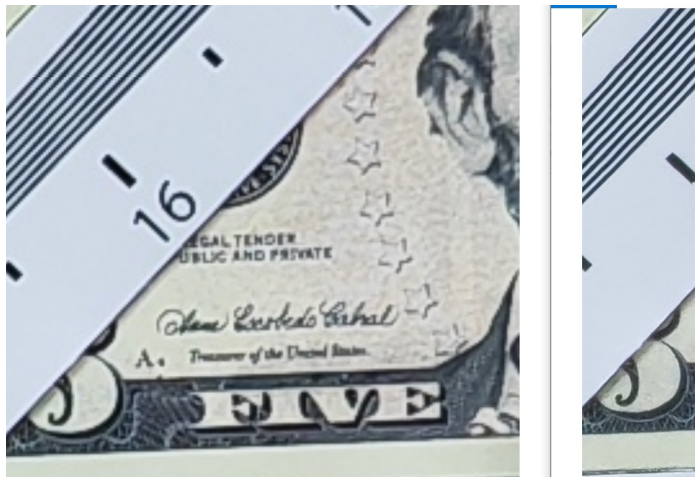

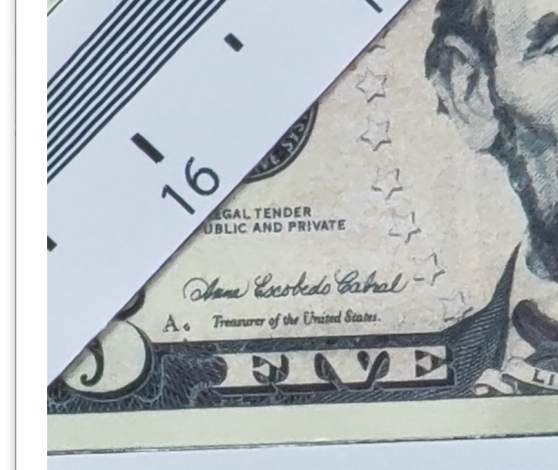

RGB / Mono 融合

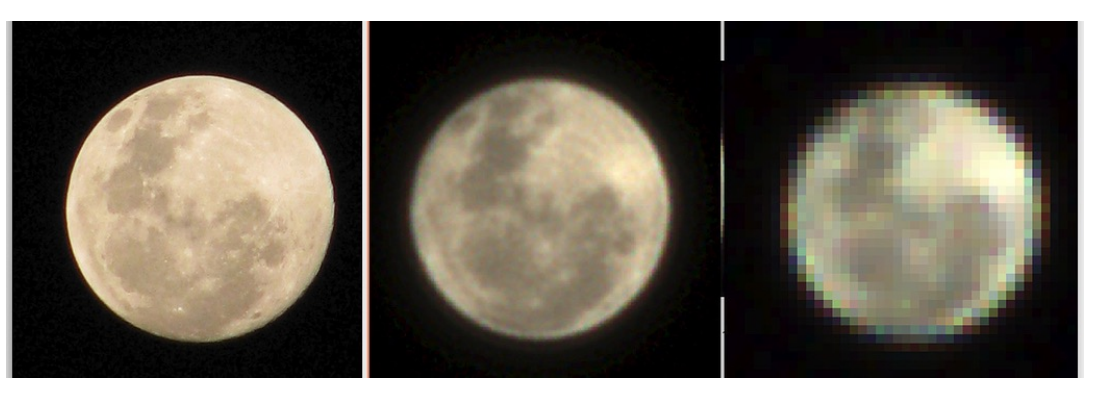

128帧超分摄月

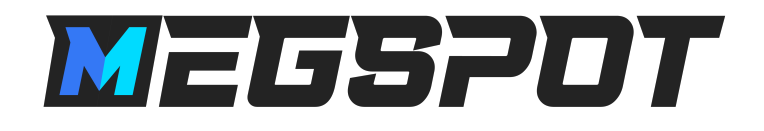

- 图片&视频浏览、对比软件
- 开源 & 跨平台
- 叠加式 & 拖拽式对比
- 视频动态对比 + 暂停细看
- 友商用了都说好

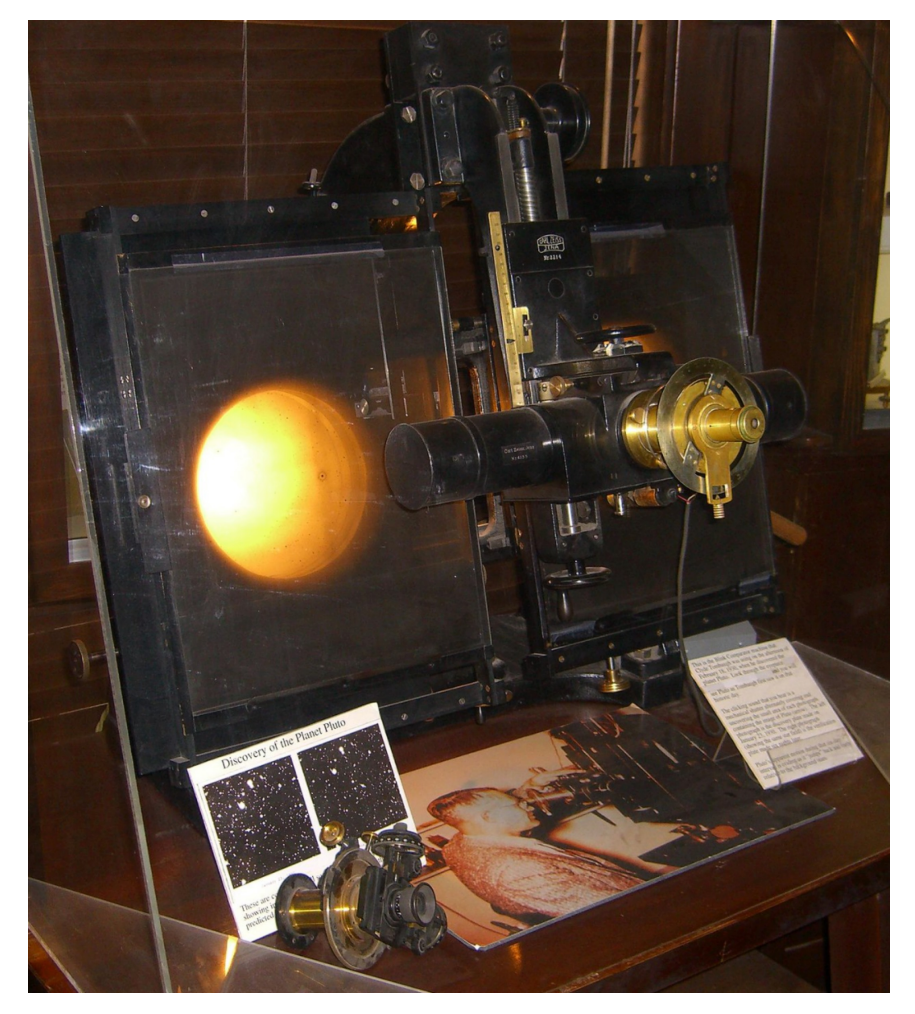

1930 年,克莱德·汤博使用 "闪烁比对器"发现了冥王星

https://github.com/MegEngine/MegSpot

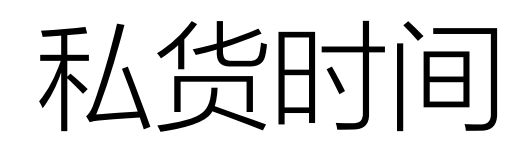

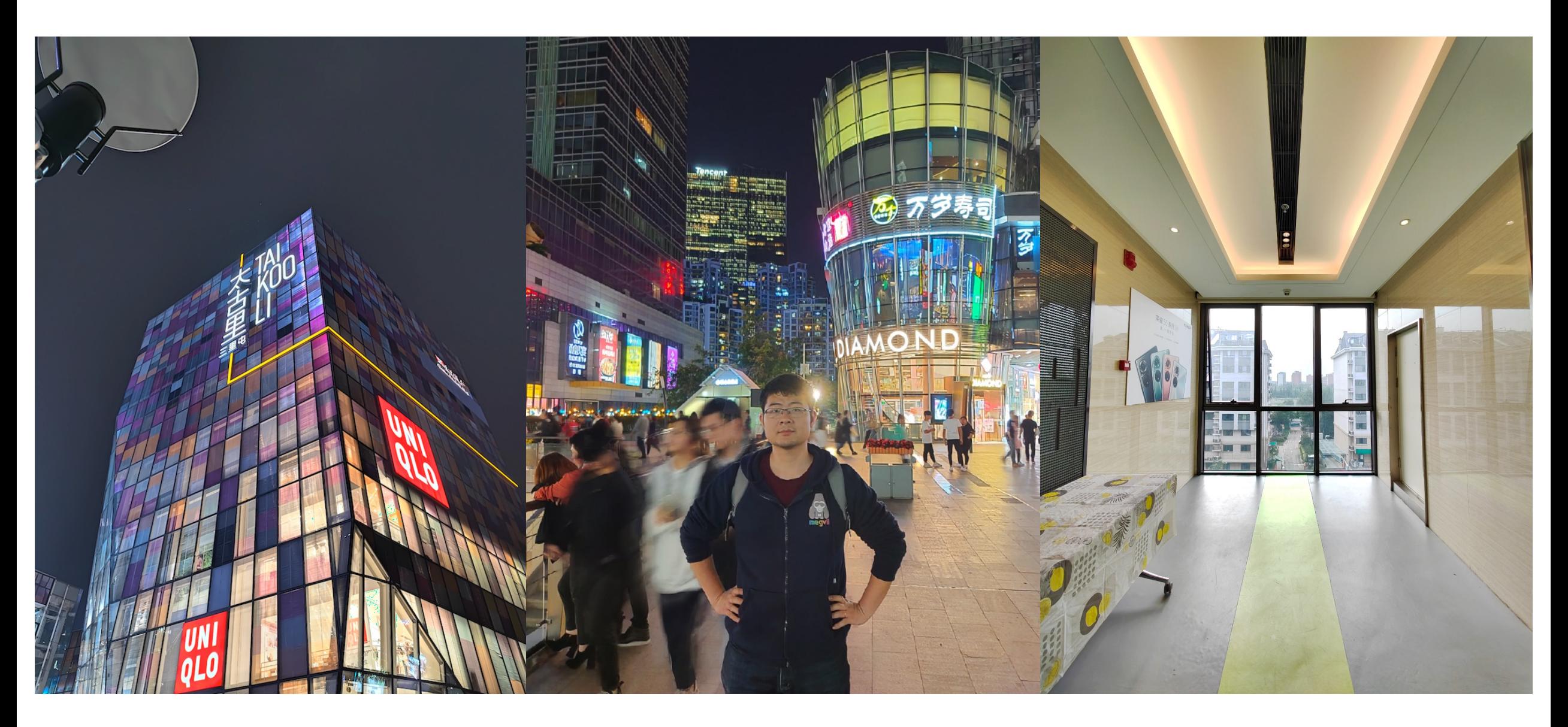